# **FESEARG!** SENRS **NBSIR 88-3818**

# **CONVERTING THE AMERICAN RTMODEL REPORT TO A PDES/STEP. SUBSET**

July 7, 1988

EYA **Yeshare** Sanford P. Ressler

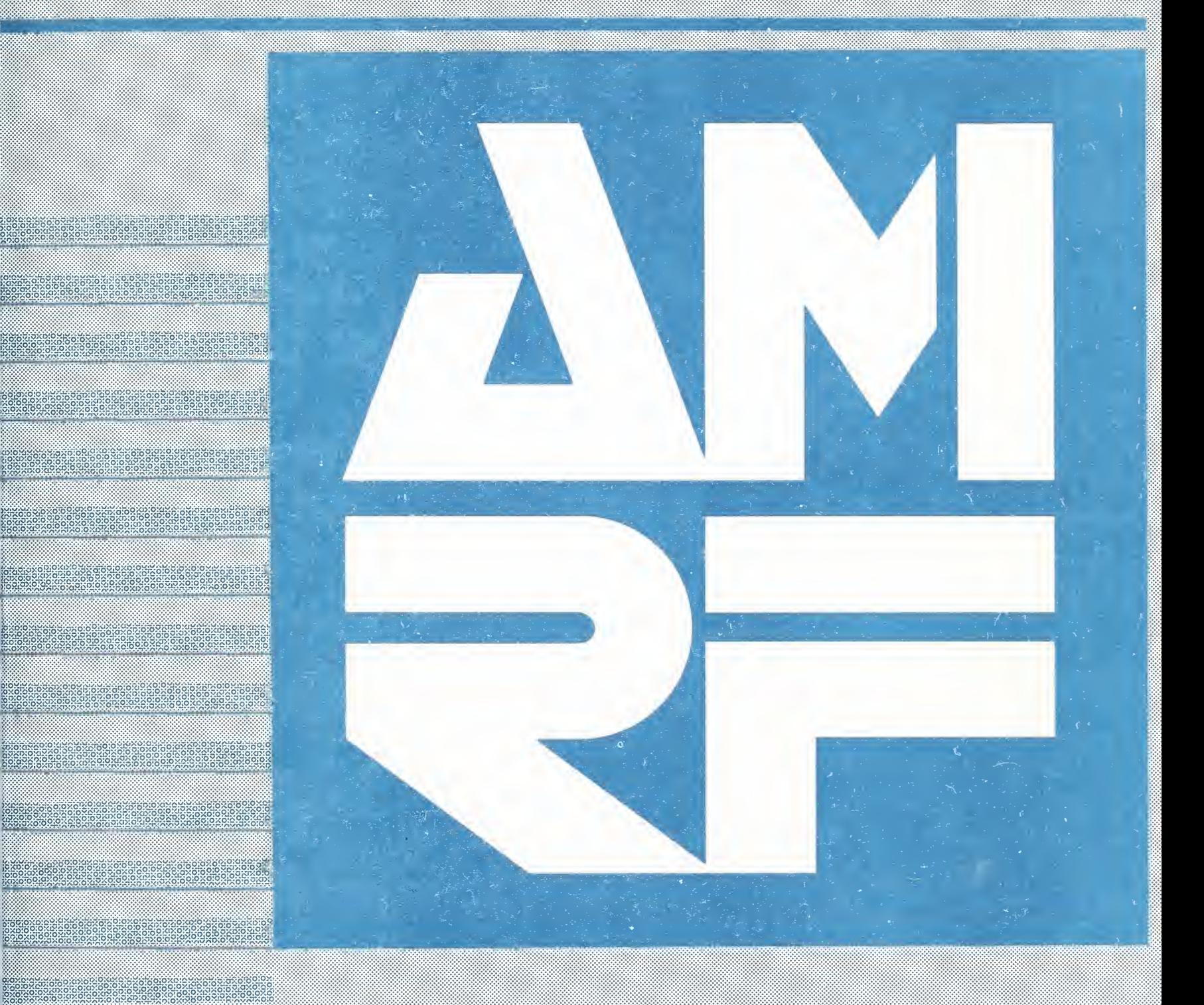

**IUS DE L'ABIMENTO E COMMERCHE EN MORAL BUICAU OL SERGEIGS DE L'ÉTRICISQUE MARVERO** 

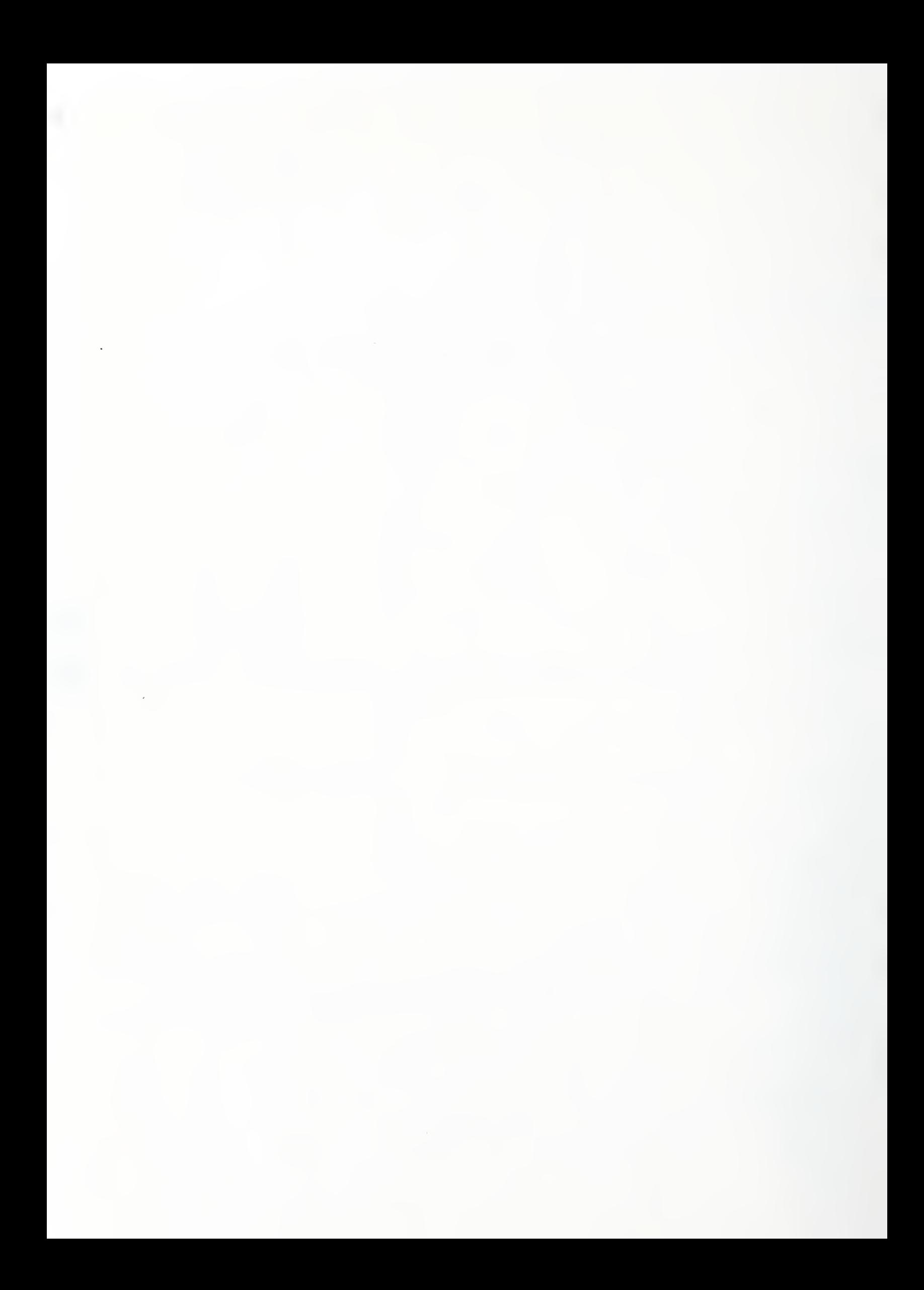

# Converting the AMRF Part Model Report To a PDES/STEP Subset

( A Preliminary Implementation

by

Y. Tina Lee Sanford Ressler

National Bureau of Standards Factory Automation Division Machine Intelligence Group

July, 1988

# Table of Contents

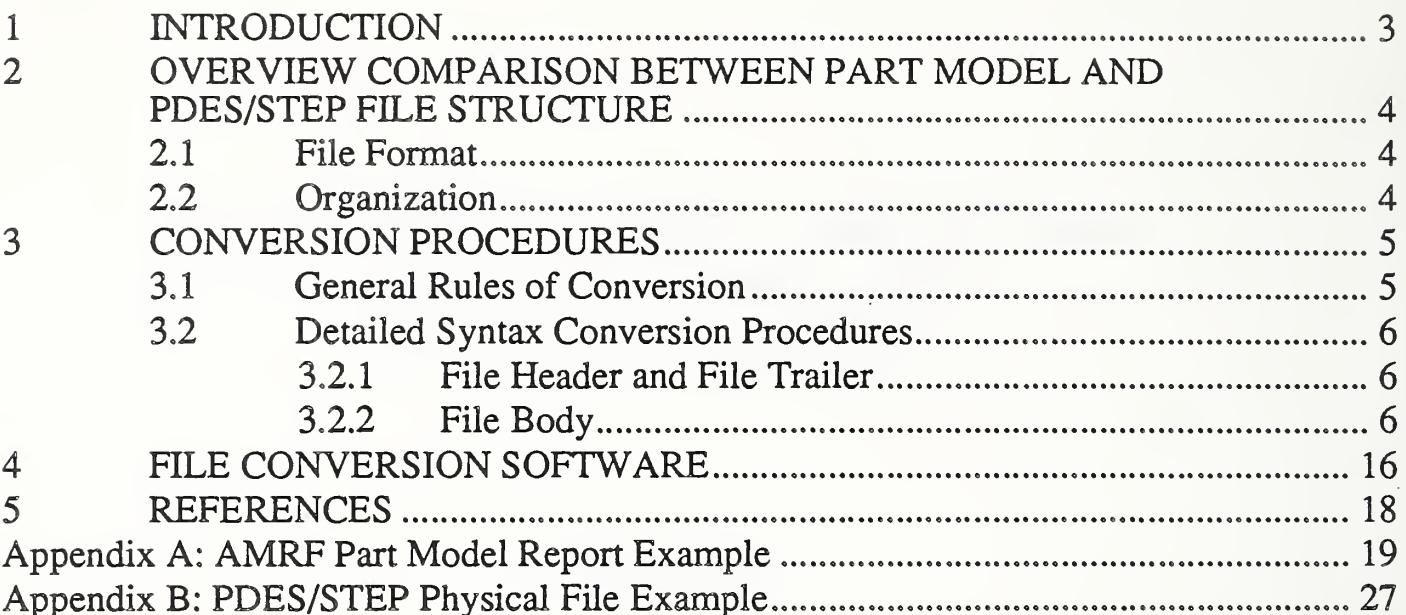

# Converting the AMRF Part Model Report To a PDES/STEP Subset (A Preliminary Implementation

by Y. Tina Lee Sanford Ressler National Bureau of Standards July, 1988

## ABSTRACT

This paper identifies the process through which the Topology and Geometry of product data defined in the AMRF (Automated Manufacturing Research Facility) Part Model database report are converted to the PDES (Product Data Exchange Specification) / STEP (Standard for the Exchange of Product Model Data) physical file.

#### <sup>1</sup> INTRODUCTION

The AMRF Part Model is <sup>a</sup> data format used to represent the information characterizing <sup>a</sup> part to be manufactured in the AMRF. The PDES/STEP standard is an international project to develop a mechanism for the exchange of complete product model data among a variety of different vendor CAD/CAM systems. Product data in the AMRF Part Model consists of topology, geometry, features, and functionality (tolerances). In this paper, only the two main resources of product data - topology and geometry - are discussed.

The AMRF Part Model evolved before the PDES/STEP file structure was available to fill <sup>a</sup> need in the AMRF. But the actual data contents of AMRF Part Model report and the PDES/STEP file appear to be quite similar. This paper presents the comparison and conversion between these two file structures.

It is assumed that the audience of this paper is familiar with the AMRF Part Model (refer to "AMRF Database Report Format : Part Model" [HOPP87] ), the PDES/STEP exchange format (refer to "The Step File Structure" [IS088] ), and the resource entities of the Integrated Product Information Model (refer to "PDES/STEP Testing Draft - Washington Edition" [IS088] ). The PDES/STEP is an ongoing project. The PDES/STEP File Structure chosen for this development is the February, 1988 version.

# <sup>2</sup> OVERVIEW COMPARISON BETWEEN PART MODEL AND PDES/STEP FILE STRUCTURE

## 2.1 File Format

Both the Part Model report and the PDES/STEP file are sequential files. They are specified by a context-free grammar. There is no column-dependent information in either type of the files. However, an AMRF Part Model report is presented in <sup>a</sup> line-oriented or record-oriented manner, and the PDES/STEP file is a continuous stream of characters.

## 2.2 Organization

Both the Part Model report and PDES/STEP file are organized in <sup>a</sup> modular manner. They both consist of several sections. These sections comprise one or many entities. (The entries in all sections except the Part Model Header Section are named entities.) In the Topology and Geometry grammar of Part Model, there are three sections - Header Section, Topology Section, and Geometry section - in the Part Model report. But, there are only two sections - Header Section and Data Section - in the PDES/STEP file. Figure <sup>1</sup> shows the overview file structures of Part Model report and PDES/STEP file.

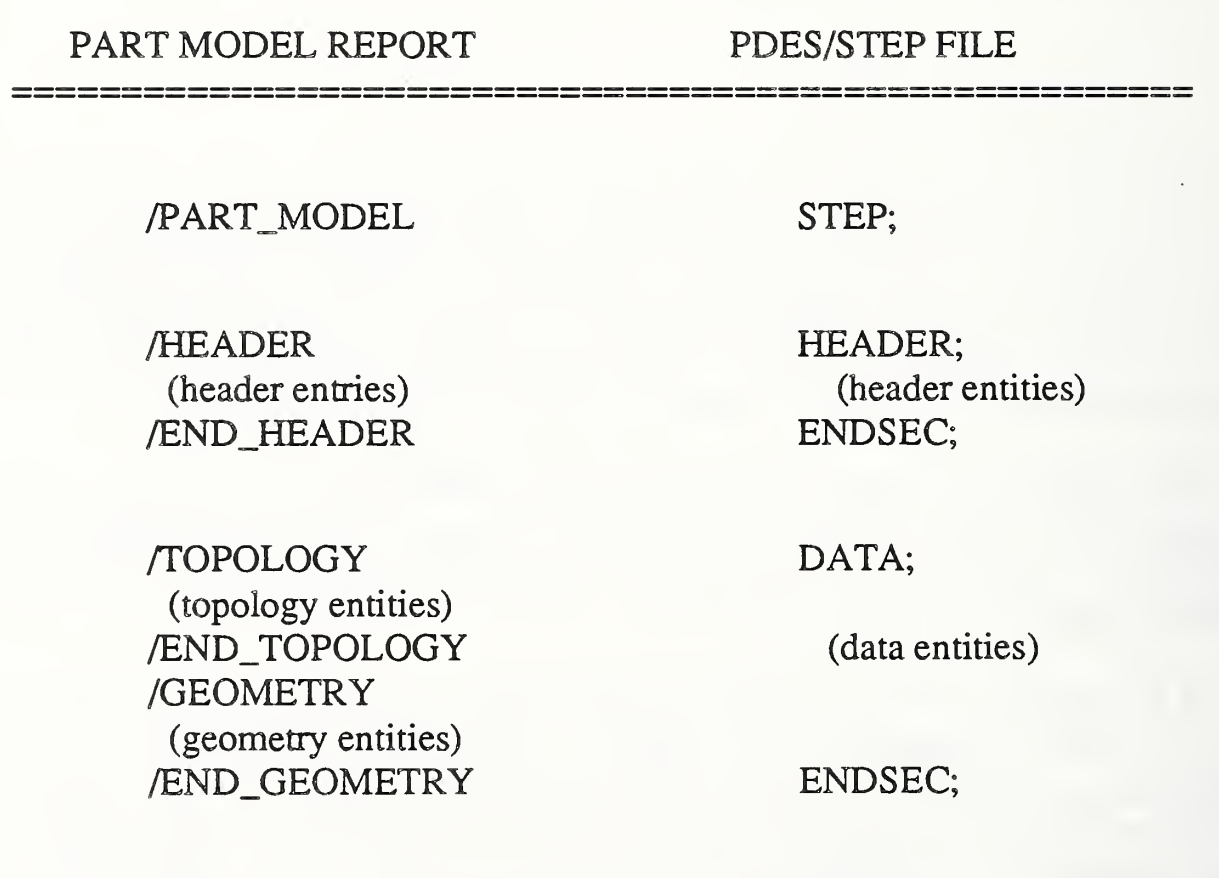

Figure 1. Overview Comparison Between Part Model Report and PDES/STEP File

ENDSTEP;

/END\_PART\_MODEL

#### <sup>3</sup> CONVERSION PROCEDURES

This section identifies the general rules and the detailed procedures for converting physical files from Part Model to PDES/STEP file structure.

#### 3.1 General Rules of Conversion

There are four general rules to be followed in order to generate PDES/STEP files from Part Model reports.

(1) One of the requirements of PDES/STEP file structure is to minimize file size. Therefore, throughout every PDES/STEP file, there is no unnecessary space or line added to it. (Note : Throughout this paper, blank spaces and blank lines have been inserted into the PDES/STEP format records to aid readability. The reader should note that these blank spaces and blank lines do not appear in an actual PDES/STEP format file.)

(2) PDES/STEP comments may appear anywhere except within integers, real numbers, lists, entity identifiers, reserved words, key words, or delimiters. It is up to the programmer to add as many comments as they desire, however, PDES/STEP comments are intended to be read by humans only, they are not significant and should be ignored during lexical analysis. When converting the Part Model report, unnecessary Part Model blanks should be ignored, and Part Model comments may be ignored or may be converted to PDES/STEP comments.

(3) Throughout the Data Section of PDES/STEP file, entity occurrences must be defined before they may be referenced. Therefore, the order of the presentation entities is significant.

(4) An entity name in Part Model report file is <sup>a</sup> sequence of <sup>1</sup> to 16 alphanumeric ASCII characters, the first of which must be alphabetic. However, a PDES/STEP entity name is an integer, this integer may comprise any combination of <sup>1</sup> to 9 digits as long as uniqueness within the file is maintained. Therefore, entity name conversion (from ASCII to integers) is required when file conversion is performed. It is suggested to use a hash table for such conversion.

# 3.2 Detailed Syntax Conversion Procedures

This section provides a reference of the converting records from the format of the Part Model to the format of the PDES/STEP file structure. This section comprises several subsections. These subsections are devided by the types of file records. For convenience, reserved words or keywords are expressed in uppercase letters, and variable attributes are expressed in lowercase letters.

#### 3.2.1 File Header and File Trailer

Part Model Report Constructs PDES/STEP File Constructs

/PART\_MODEL STEP;

/END\_PART\_MODEL ENDSTEP;

#### 3.2.2 File Body

#### 3.2.2.1 Header Section

Part Model Report Constructs PDES/STEP File Constructs

/HEADER HEADER;

 $PART\_NAME =$ 'part\_name'.

FILE\_IDENTIFICATION( 'part\_name', 'date', 'author', 'organization', 'step\_version', 'preprocessor\_version',

'originating\_system'); FILE\_DESCRIPTION( 'file\_description'); IMP\_LEVEL( 'imp\_level');

Algorithm:

All attributes in PDES/STEP Header Section, except attributes part\_\_name and date , are supplied by programmer. Attribute part\_name is read from Part Model report, and attribute date, the date and time of the file created, can be returned by a system call.

/END HEADER ENDSEC;

3.2.2.2 Data Section

(I). Header and Trailer of Data Section

Part Model Report Constructs PDES/STEP File Constructs

/TOPOLOGY (no action) /END\_TOPOLOGY ENDSEC; /GEOMETRY DATA; /END\_GEOMETRY (no action)

#### (II). Body of Data Section

As mentioned previously, entity occurrences in PDES/STEP Data Section must be defined before they may be referenced. This section has been organized by the presentation order of actual PDES/STEP physical file. However, other presentation orders may also be accepted. For example, point entities may be placed after unit vector entities.

The PDES/STEP entities defined in this section are representative of a common approach, other syntactical representations are possible.

Conversion of entity names between Part Model and PDES/STEP has been discussed previously. For convenience, Part Model entity names are expressed as: entity type\_id or entity type\_id\_i and the corresponding PDES/STEP entity names are expressed as: entity type\_integer\_id or entity type\_integer\_id\_i.

#### (a). Point Entities

Part Model Report Constructs PDES/STEP File Constructs

/POINTS (no action)

x, y>

point"id; @point\_integer"id = CARTESIAN THREE COORDINATE (x,  $y,$ 

z.  $Z$ ),  $Z$ ),  $Z$ 

/END.POINTS (no action)

(b). Unit Vector Entities

Part Model Report Constructs PDES/STEP File Constructs 

/UNIT\_VECTORS (no action)

unit\_vector\_id;

x, $y<sub>5</sub>$  $Z_{\circ}$ 

@unit\_vector\_integer\_id = THREE\_SPACE\_DIRECTION (x, y. z);

/END\_UNIT\_VECTORS (no action)

(c). Curve Entities

#### Part Model Report Constructs PDES/STEP File Constructs

/CURVES (no action)

curve\_id; LINE; point\_id; unit\_vector\_id.  $@curve\_integer_id =$ LINE( #point\_integer\_id, #unit\_vector\_integer\_id);

curve\_id; CIRCLE; point\_id\_1; unit\_vector\_id; point\_id\_2.

@curve\_integer\_id = CIRCLE( radius, AXIS2\_PLACEMENT( #point\_integer\_id\_l #unit\_vector\_integer\_id, THREE\_SPACE\_DIRECTION  $(x, y, z))$ ;

Algorithm:

 $v1 = vector (point_id_1)$  $v2 = vector (point_id_2)$ radius = distance  $(v1, v2)$  $(x, y, z) = (v2 - v1) / radius$ 

/END\_\_CURVES (no action)

(d). Surface Entities

Part Model Report Constructs PDES/STEP File Constructs -----------

/SURFACES (no action)

surface\_id;  $@$ surface\_integer\_id =

PLANE; PLANE(AXIS2\_PLACEMENT( unit\_vector\_id; CARTESIAN\_THREE\_COORDINATE number.  $(x, y, z)$ , #unit\_vector\_integer\_id));

============================

Algorithm:

 $v = vector (unit\_vector_id)$  $(x, y, z) =$ number \* v

==========

surface\_id; CYLINDER; point\_id; unit\_vector\_id; number.

 $@$ surface\_integer\_id = CYLINDRICAL\_SURFACE( number, AXIS2\_PLACEMENT( #point\_integer\_id, #unit\_vector\_integer\_id) )

surface\_id; SPHERE; point\_id; number.

@surface\_integer\_id = SPHERICAL\_SURFACE( number, AXIS2\_PLACEMENT(

#point\_integer\_id));

surface\_id; CONE; point\_id; unit\_vector\_id; number.

@surface\_integer\_id = CONICAL\_SURFACE( semi\_angle,  $0.0,$ AXIS2\_PLACEMENT(

> #point\_integer\_id, #unit\_vector\_integer\_id));

Algorithm: semi\_angle =  $\arccos$  ( number) \* 180.0 / 3.14159

/END\_SURFACES (no action)

(e). Vertex Entities

Part Model Report Constructs PDES/STEP File Constructs

/VERTICES (no action)

vertex\_id; @vertex\_integer\_id = VERTEX

point\_id. (#point\_integer\_id);

/END\_VERTICES (no action)

(f). Edge Entities

Part Model Report Constructs PDES/STEP File Constructs

:=========

/EDGES (no action)

edge\_id; vertex\_id\_l, vertex\_id\_2; curve\_id sense.

@edge\_integer\_id = EDGE( #vertex\_integer\_id\_l #vertex\_integer\_id\_2, CURVE\_LOGICAL\_STRUCTURE( #curve\_integer\_id, flag));

Algorithm:

If  $sense = "-"$ If sense =  $4 + 1$  then flag = .T. then  $flag = .F.$ 

/END\_EDGES (no action)

(g) Loop Entities

#### Part Model Report Constructs PDES/STEP File Constructs

/LOOPS (no action)

loop\_id; edge\_id\_l sense\_l, edge\_id\_2 sense\_2,  $\ddot{\phantom{0}}$ edge\_id\_n sense\_n;

@loop\_integer\_id = EDGE\_LOOP( (EDGE\_LOGICAL\_STRUCTURE (#edge\_integer\_id\_ <sup>1</sup>  $flag_1$ ), EDGE\_LOGICAL\_STRUCTURE (#edge\_integer\_id\_2, flag\_2).

> EDGE\_LOGICAL\_STRUCTURE (#edge\_integer\_id\_n, flag\_n)));

Algorithm:

If sense<sub>-1</sub> = "-" then  $flag_1 = F$ . If  $sense_1 ="+" then flag_1 = .T.$ If sense\_ $2 =$  "-" then flag\_ $2 = F$ . If  $sense_2 = "+"$  then  $flag_2 = .T$ . If sense  $n =$  "-" then flag  $n = .F$ . If  $sense\_n = "+'"$  then  $flag\_n = .T$ .

/END\_LOOPS (no action)

(h). FACE Entities

Part Model Report Constructs PDES/STEP File Constructs

===================== =========== ============================

/FACES (no action)

loop\_id\_n; <sup>0</sup> surface\_id

loop\_id;<br>
loop\_id\_1, (DOOP\_LOGICAL\_9)<br>
(LOOP\_LOGICAL\_9) loop\_id\_l, (LOOP\_LOGICAL\_STRUCTURE loop\_id\_2, (#loop\_integer\_id\_1, .T.), <sup>O</sup> LOOP\_LOGICAL\_STRUCTURE  $(\text{\#loop\_integer_id}_2, .T.),$ 

sense. LOOP\_LOGICAL\_STRUCTURE (#loop\_integer\_id\_n, .T.)), SURFACE\_LOGICAL\_STRUCTURE( (#surface\_integer\_id, flag));

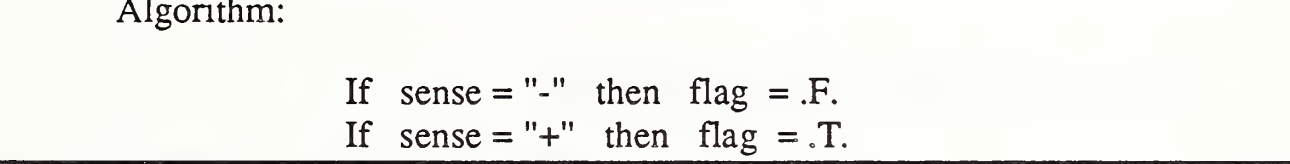

/END\_FACES (no action)

(i). SHELL Entities

------------------------------

Part Model Report Constructs PDES/STEP File Constructs

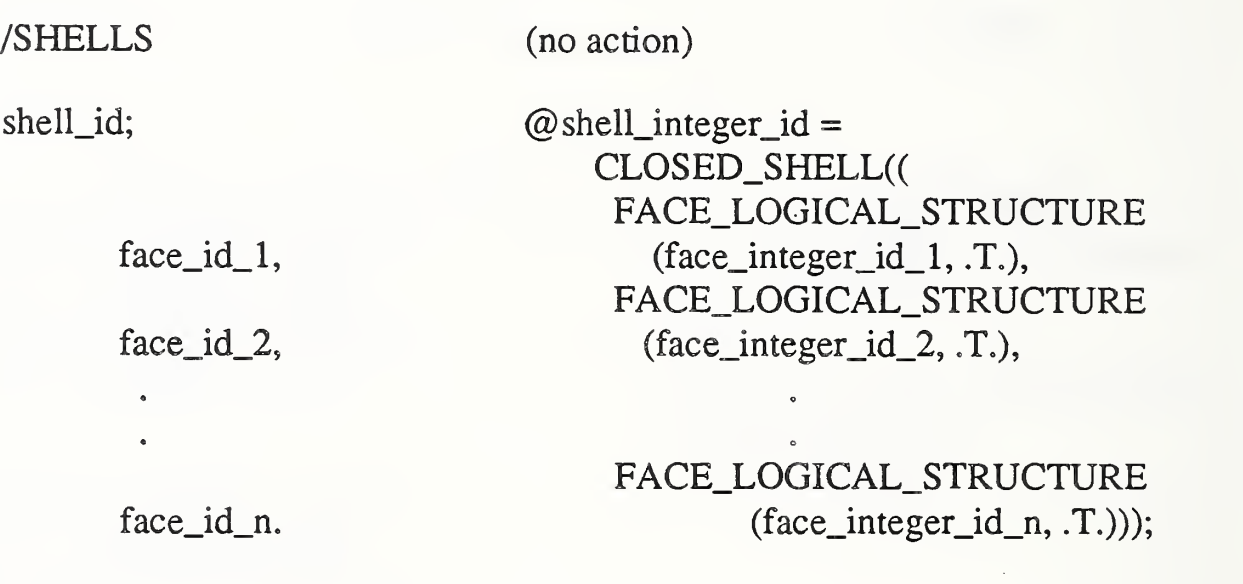

/END.SHELLS (no action)

#### <sup>4</sup> FILE CONVERSION SOFTWARE

Based on the previously described conversion procedures, an AMRF Part Model to PDES/STEP file structure translator has been implemented using Lex, YACC, and C on the Sun Microsystems Workstation. This translator interprets the Part Model report and transforms information data into a set of data structures by using the Part Model Parser [RESS87], it then selects and manipulates the information data from data structures, and produces a PDES/STEP physical file.

An example of <sup>a</sup> test run is provided for illustrating the actual usage of the translator. Appendix A contains the listing of the input Part Model report (part name is PIPECLAMP\_FV), and Appendix B contains the listing of the output PDES/STEP physical file. Figure 2 presents the sketch of "PIPECLAMP\_FV".

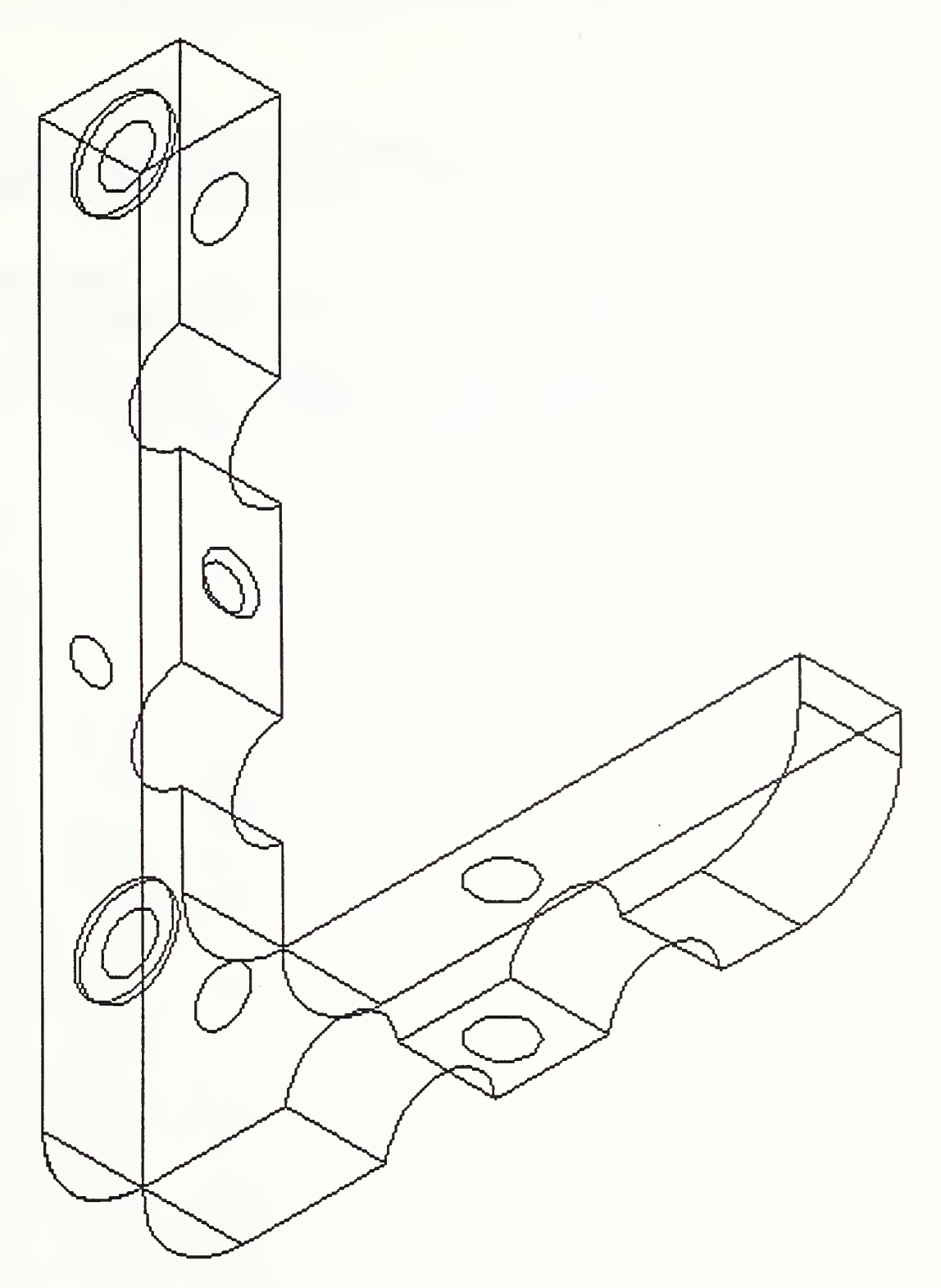

Figure 2. Sketch of "PIPECLAMP\_FV"

#### REFERENCES 18

# <sup>5</sup> REFERENCES

- [HOPP87] Hopp, T., "AMRF Database Report Format : Part Model", NBSIR 87- 3672, National Bureau of Standards, Gaithersburg, Maryland, September 1987.
- [RESS87] Ressler, S., "Using the AMRF Part Model Report", NBSIR 87-3531, National Bureau of Standards, Gaithersburg, Maryland, February, 1987.
- [IS088] International Organization for Standardization Committee, "STEP/PDES Testing Draft", TC184/SC4/WG1, ISO, February, 1988

#### Appendix A: AMRF Part Model Report Example

```
/ P ART_MODEL
/HEADER
      PART NAME = ' PIPECLAMP_FV' .
/ END_HEADER
/TOPOLOGY
/SHELLS
      SHL001;
            FAC001, FAC002, FAC003, FAC004, FAC005,
            FAC006, FAC007, FAC008, FAC009, FAC010,
            FAC011, FAC012, FAC013, FAC014, FAC015,
            FAC016, FAC017, FAC018, FAC019, FAC020,
            FAC021, FAC022, FAC023, FAC024, FAC025,
            FAC026, FAC027, FAC028 .
/END_SHELLS
/FACES
      FAC001; LOP001; SUB001 - .FAC002; LOP002; SUR002 + .
     FAC003; LOP003; SUR003 + .
     FAC004; LOP004; SUR004 - .FAC005; LOP005; SUR005 + .
      FACO 0 6
LOP 00 6, LOP 030; SUR006 + . FAC007; LOP007; SUR007 + .
      FACO 0 8
LOP 0 0 8 ; SUR008 + . FACO 09
LOP 00 9; SUR009 + . FAC010; LOP010; SUR010 + .
     FAC011; LOP011; SUR011 + .
      FAC012; LOP012, LOP032; SUR012 - .
      FACO 13
LOP 013; SUR013 - . FAC014; LOP014, LOP031; SUR014 + .FAC015; LOP015, LOP033; SUR015 + .
      FACO 1 6
LOP016, LOPO 34; SUR016 + . FAC 017; LOPO 17
LOP 037; SUR017 + . FAC 018; LOPO 18
LOP 038; SUR018 + . FAC019; LOP019, LOP039; SUR019 + .
      FACO 20
LOP020, LOP 042; SUR020 + . FACO 2 1
LOP 021, LOP 044; SUR021 + . FAC022; LOP022, LOP036, LOP041; SUR022 - .
      FAC023; LOP023, LOP040, LOP045; SUR023 +
      FAC024; LOP024, LOP029; SUR001 - .
      FACO 25
LOP 025; SUR001 - . FACO 26
LOP 02 6
LOPO 35; SUR008 + . FACO 2 7
LOP 027
SUR008 + . FACO 2 8
LOP 02 8
LOPO 43 ; SUR018 + . /END_FACES
/LOOPS
      LOP001; EDG001 +, EDG041 +, EDG025 -, EDG040 - .
      LOP 002; EDG002 -, EDG042 +, EDG026 +, EDG041 - .
      LOP 0 03; EDG 0 03 -, EDG 0 44 +, EDG 0 27 +, EDG 0 43 -.
      LOP 0 0 4; EDG004 +, EDG046 +, EDG028 -, EDG045 - .
      LOP 0 05; EDG005 +, EDG047 +, EDG029 -, EDG046 - .
```

```
LOP 006; EDG006 -, EDG048 +, EDG030 +, EDG047 -.
     LOP 007; EDG 007 -, EDG 049 +, EDG 031 +, EDG 048 - .
     LOP 0 0 8; EDG008 +, EDG050 +, EDG032 -, EDG049 - .
     LOP 0 0 9; EDG009 -, EDG051 +, EDG033 +, EDG050 -.
     LOP010; EDG010 -, EDG053 +, EDG034 +, EDG052 -.
      LOP011; EDG011 -, EDG055 +, EDG035 +, EDG054 -.LOP012; EDG012 -, EDG056 +, EDG036 +, EDG055 - .
     LOP 013; EDG013 +, EDG040 +, EDG037 -, EDG056 - .
     LOP014; EDG016 - .LOP015; EDG018 - .
     LOP016; EDG019 - .
      LOP017; EDG014 -LOP018; EDG022 + .
     LOP019; EDG022 - .
      LOP020; EDG015 - .LOP 021; EDG024 - .
      LOP022; EDG001 -, EDG013 -, EDG012 +, EDG011 +, EDG060 -EDG010 +, EDG059 -, EDG009 +, EDG008 -, EDG007 +,
            EDG006 +, EDG005 -, EDG004 -, EDG058 -, EDG003 +,
            EDG057 -, EDG002 + .
      LOP023; EDG025 +, EDG026 -, EDG061 +, EDG027 -, EDG062 +,
            EDG028 +, EDG029 +, EDG030 -, EDG031 -, EDG032 +,
            EDG033 -, EDG063 +, EDG034 -, EDG064 +, EDG035
            EDG036 -, EDG037 + .
      LOP 024; EDG057 +, EDG043 +, EDG061 -, EDG042 -.
      LOP 025; EDG058 +, EDG045 +, EDG062 -, EDG044 - .
      LOP 026; EDG059 +, EDG052 +, EDG063 -, EDG051 -.
      LOP 027; EDG060 +, EDG054 +, EDG064 -, EDG053 - .
      LOP028; EDG024 + .LOP 029; EDG016 +.
      LOP 030; EDG017 - .LOP 031; EDG 017 + .
      LOP 032; EDG 018 + .LOP033; EDG019 + LOP034; EDG020 + .LOP035; EDG020 - .LOP 036; EDG 014 + .
      LOP 037; EDG 021 + .
      LOP038; EDG021 - .LOP 039; EDG 038 + .
      LOP 040; EDG038 - .
      LOP041; EDG015 + .
      LOP042; EDG023 + .LOP043; EDG023 - .LOP044; EDG039 + .
                                               - LOP045; EDG039 - .
/END_LOOPS
/EDGES
      EDG001; VTX001, VTX002; CRV001 + . EDG002; VTX004, VTX002; CRV002 + . EDG003; VTX007 , VTX005; CRV003 + . EDG004; VTX008, VTX010; CRV004 + . EDG005; VTX010, VTX011; CRV005 + . EDG006; VTX012, VTX011; CRV006 + .
```
20

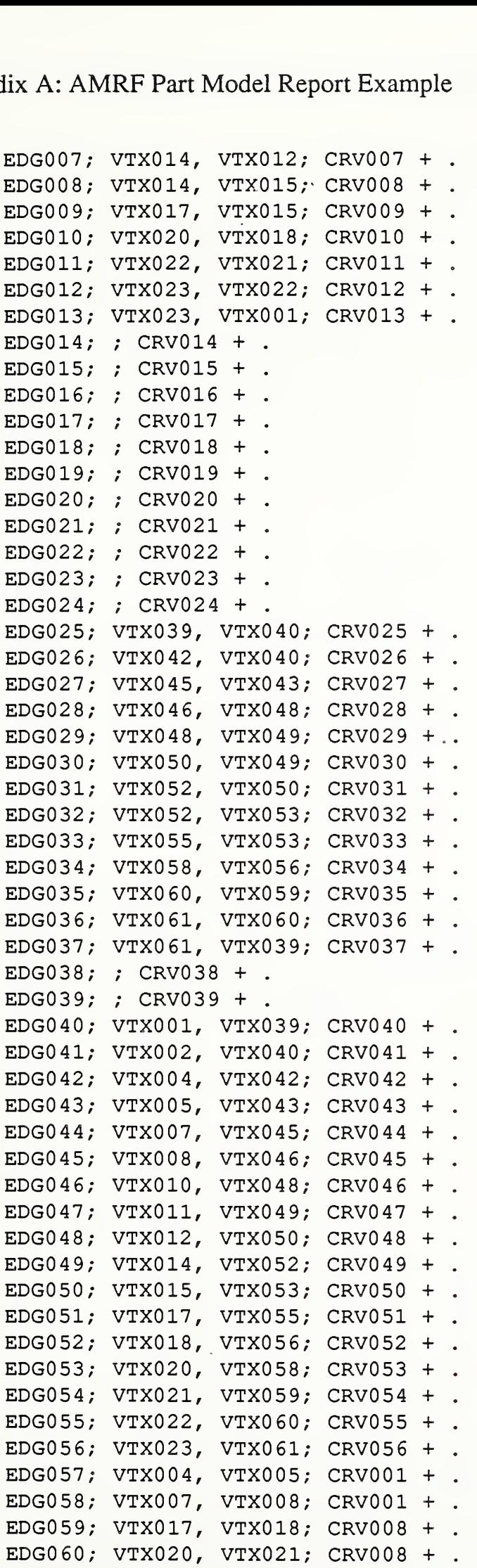

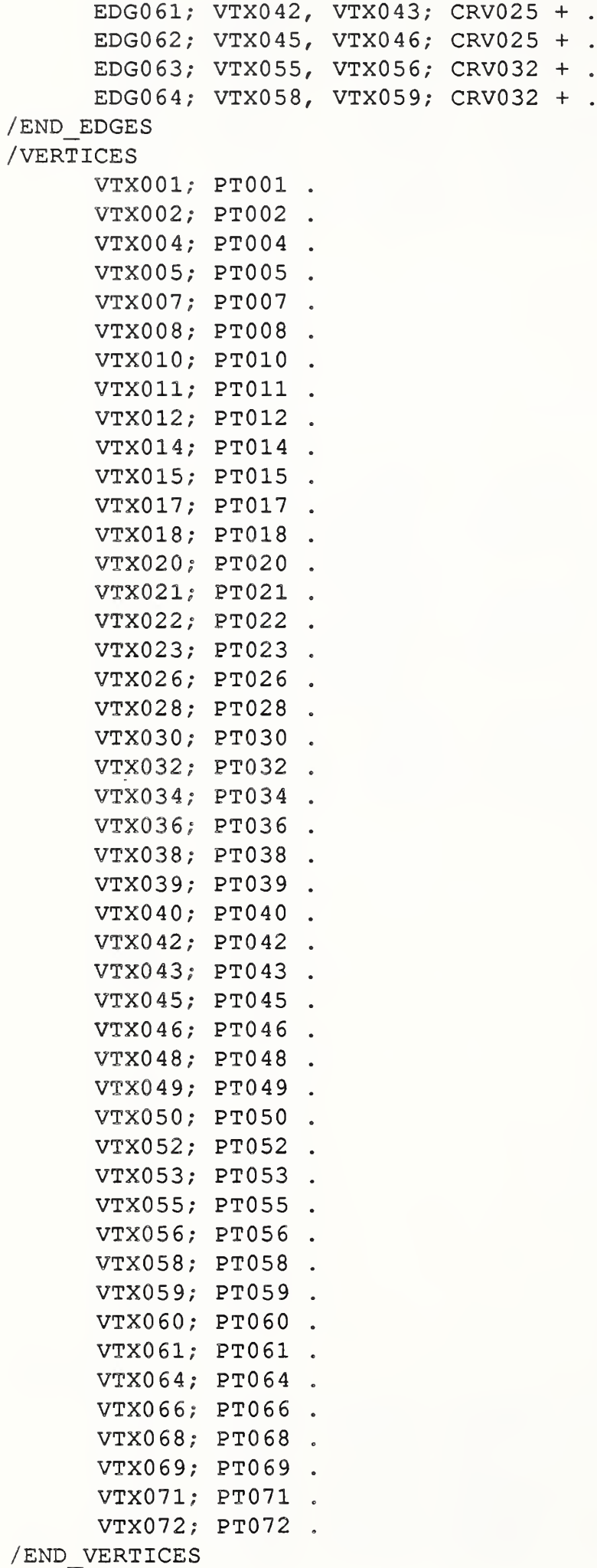

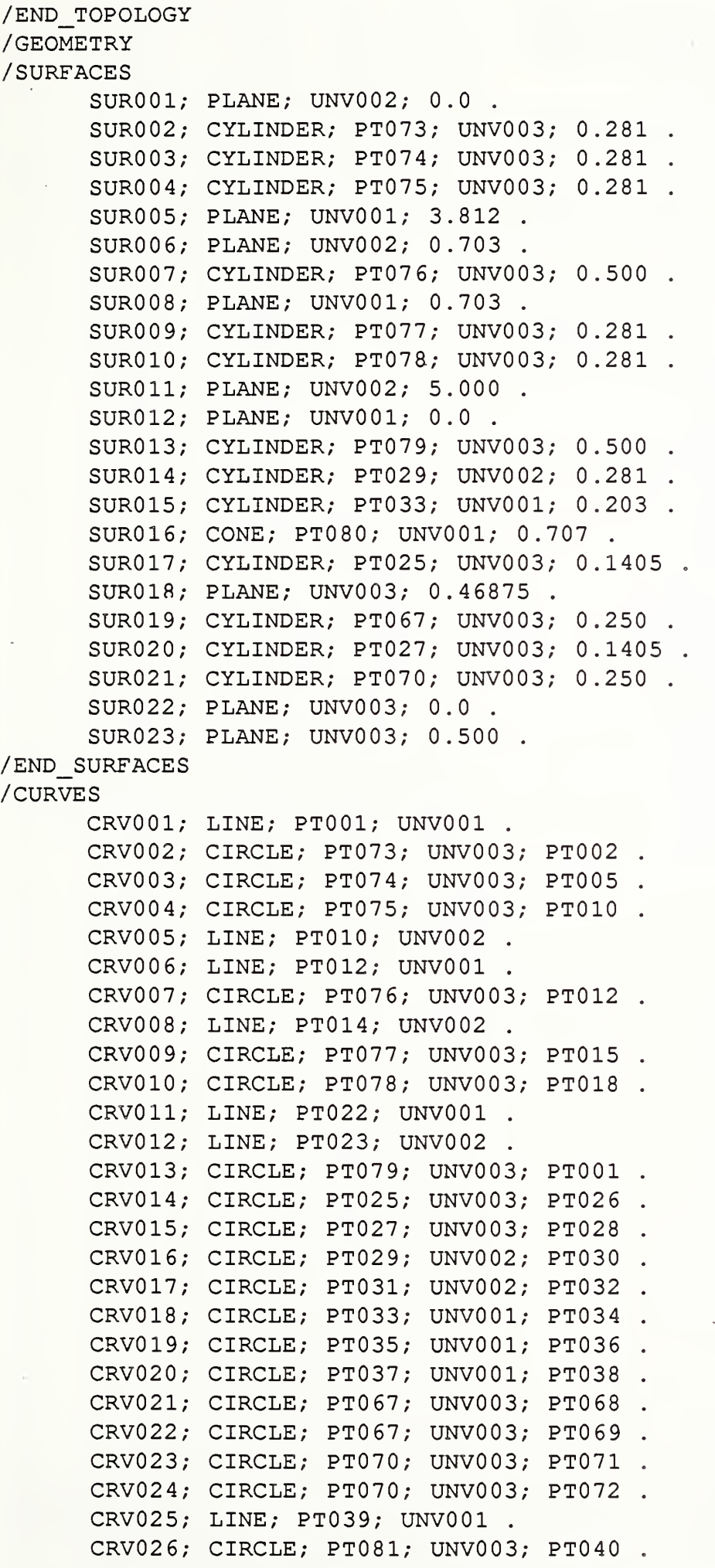

CRV027 CIRCLE; PT082; UNV003, PT043 . CRV028; CIRCLE; PT083; UNV003; PT048. CRV029 LINE; PT048; UNV002 . CRV030 LINE; PT050; UNV001 . CRV031 CIRCLE; PT084; UNV003, PT050 . CRV032 LINE; PT052; UNV002 . CRV033 CIRCLE; PT085; UNV003, PT053 . CRV034 CIRCLE; PT086; UNV003, PT056 . CRV035 LINE; PT060; UNV001 . CRV036 LINE; PT061; UNV001 . CRV037 CIRCLE; PTQ87; UNV003, PT039 . CRV038 CIRCLE; PT063; UNV003, PT064 . CRV039 CIRCLE; PT065; UNV003, PT066 .CRVO 40; LINE; PT001; UNV003 lix A: AM<br>
CRV027;<br>
CRV028;<br>
CRV029;<br>
CRV030;<br>
CRV031;<br>
CRV032;<br>
CRV033;<br>
CRV034;<br>
CRV035;<br>
CRV035;<br>
CRV036;<br>
CRV037;<br>
CRV038;<br>
CRV038;<br>
CRV038;<br>
CRV038;<br>
CRV039;<br>
CRV039;<br>
CRV039;<br>
CRV039; CRV041; LINE; PT002; UNV003 . CRV042; LINE; PT004; UNV003 CRV043; LINE; PT005; UNV003 . CRV044; LINE; PT007; UNV003. CRV045; LINE; PT008; UNV003. CRV046; LINE; PT010; UNV003. CRV047; LINE; PT011; UNV003. CRV048; LINE; PT012; UNV003. CRV049; LINE; PT014; UNV003. CRV050; LINE; PT015; UNV003. CRV051; LINE; PT017; UNV003 CRV052; LINE; PT018; UNV003. Hix A: AMRF Part Model Re<br>
CRV027; CIRCLE; PT082;<br>
CRV028; CIRCLE; PT083;<br>
CRV029; LINE; PT048; UN<br>
CRV030; LINE; PT050; UN<br>
CRV030; LINE; PT050; UN<br>
CRV031; CIRCLE; PT052; UN<br>
CRV032; LINE; PT052; UN<br>
CRV033; CIRCLE; PT08 CRV053; LINE; PT020; UNV003. CRV054; LINE; PT021; UNV003. (RV027; CRV028; CRV028; CRV029; L<br>CRV028; CRV029; L<br>CRV030; CRV031; CRV032; CRV033; CRV035; L<br>CRV035; CRV035; CRV035; CRV036; CRV038; CRV038; CRV038; CRV040; L<br>CRV040; L<br>CRV041; L<br>CRV041; L<br>CRV044; L<br>CRV044; L<br>CRV044; L<br>CR CRV055; LINE; PT022; UNV003. IN A: AMRF Part Model Re<br>
CRV027; CIRCLE; PT082;<br>
CRV028; CIRCLE; PT083;<br>
CRV029; LINE; PT048; UN<br>
CRV030; LINE; PT050; UN<br>
CRV031; CIRCLE; PT084;<br>
CRV031; LINE; PT052; UN<br>
CRV033; LINE; PT052; UN<br>
CRV033; CIRCLE; PT086;<br> CRV056; LINE; PT023; UNV003. / END\_CURVES /POINTS  $PT001; 0.5, 0.0, 0.0.$  $PT002; 1.22072, 0.0, 0.0.$  $PT004; 1.77928, 0.0, 0.0.$  $PT005; 2.34572, 0.0, 0.0.$  $PT007; 2.90428, 0.0, 0.0$ .  $PT008; 3.312, 0.0, 0.0.$ PT010; 3.812, 0.5, 0.0.  $PT011; 3.812, 0.703, 0.0.$ (1) A: AMI<br>
CRV027; CRV028; C<br>
CRV029; I<br>
CRV030; I<br>
CRV031; C<br>
CRV032; I<br>
CRV032; I<br>
CRV033; C<br>
CRV035; I<br>
CRV035; I<br>
CRV035; I<br>
CRV037; CRV038; C<br>
CRV039; CRV042; I<br>
CRV041; I<br>
CRV044; I<br>
CRV044; I<br>
CRV048; I<br>
CRV048; I<br> PT012; 1.203, 0.703, 0.0. PT014; 0.703, 1.203, 0.0. PT015; 0.703, 1.67372, 0.0 PT017; 0.703, 2.23228, 0.0 PT018; 0.703, 3.17372, 0.0 PT020; 0.703, 3.73228, 0.0  $PT021; 0.703, 5.0, 0.0.$  $PT022; 0.0, 5.0, 0.0$ .  $PT023; 0.0, 0.5, 0.0$ . PT025;  $0.406$ ,  $1.141$ ,  $0.0$ .  $PT026; 0.5465, 1.141, 0.0.$  $PT027; 0.406, 4.641, 0.0$ .  $PT028; 0.5465, 4.641, 0.0$ . PT029; 2.062, 0.0, 0.25.

PT030; 2.2025, 0.0, 0.25. PT031; 2.062, 0.703, 0.25. PT032; 2.2025, 0.703, 0.25. PT033; 0.0, 2.703, 0.25. PT034; 0.0, 2.8045, 0.25. PT035; 0.664, 2.703, 0.25. PT036; 0.664, 2.8045, 0.25. PT037; 0.703, 2.703, 0.25. PT038; 0.703, 2.8435, 0.25. PT039; 0.5, 0.0, 0.5. PT040; 1.22072, 0.0, 0.5. PT042; 1.77928, 0.0, 0.5. PT043; 2.34572, 0.0, 0.5. PT045; 2.90428, 0.0, 0.5. PT046; 3.312, 0.0, 0.5. PT048; 3.812, 0.5, 0.5. PT049; 3.812, 0.703, 0.5. PT050; 1.203, 0.703, 0.5. PT052; 0.703, 1.203, 0.5. PT053; 0.703, 1.67372, 0.5. PT055; 0.703, 2.23228, 0.5. PT056; 0.703, 3.17372, 0.5. PT058; 0.703, 3.73228, 0.5. PT059; 0.703, 5.0, 0.5. PT060; 0.0, 5.0, 0.5. PT061; 0.0, 0.5, 0.5. PT063; 0.406, 1.141, 0.5. PT064; 0.656, 1.141, 0.5. PT065;  $0.406$ ,  $4.641$ ,  $0.5$ . PT066; 0.656, 4.641, 0.5. PT067; 0.406, 1.141, 0.46875. PT068; 0.5465, 1.141, 0.46875. PT069; 0.656, 1.141, 0.46875. PT070; 0.406, 4.641, 0.46875. PT071; 0.5465, 4.641, 0.46875. PT072; 0.656, 4.641, 0.46875.  $PT073; 1.500, -0.031, 0.0.$  $PT074; 2.625, -0.031, 0.0.$ PT075; 3.312, 0.500, 0.0. PT076; 1.203, 1.203, 0.0. PT077; 0.734, 1.953, 0.0. PT078; 0.734, 3.453, 0.0. PT079; 0.500, 0.500, 0.0. PT080; 0.5625, 2.703, 0.250. PT081; 1.500,  $-0.031$ , 0.5. PT082; 2.625,  $-0.031$ , 0.5. PT083; 3.312, 0.500, 0.5. PT084; 1.203, 1.203, 0.5. PT085; 0.734, 1.953, 0.5. PT086; 0.734, 3.453, 0.5. PT087; 0.500, 0.500, 0.5. /END POINTS /UNIT VECTORS UNV001; 1.0, 0, 0.

UNV<sup>0</sup> 02; 0, 1.0, <sup>0</sup> . UNV003; 0, 0, 1.0. / END\_UNIT\_VECTORS / END\_GEOMETRY /END PART MODEL

## Appendix B: PDES/STEP Physical File Example

```
!* The file structure of this STEP file is based on the
 Document 4.2.1 (Draft Paper) - Feb. 22, 1988, and
 Testing Draft:PART 2 of IPIM (Washington) - Feb. 29, 1988.
 This STEP file has been presented in a line-oriented or record-oriented manner in order to aid readability.
 Unnecessary spaces have also been added to aid readability.
 Note that an ordinary STEP file is not aligned in this
 manner, but is instead a continuous stream of characters.
*|
```
STEP;

```
HEADER;
FILE IDENTIFICATION (
'PIPECLAMP_FV',
 ' 19880627 . 100730'
'Tina Lee & Sandy Ressler, (301) -975-3550 or 3549',
'National Bureau of Standards, Factory Automation Systems Division',
'STEP VERSION 1.0',
 ' AMRF Part Model to Step File Translator, Version 1.0',
 ' AMRF PART MODEL' )
FILE DESCRIPTION ('THIS FILE IS TRANSLATED FROM AN AMRF PART MODEL FILE');
IMP LEVEL (' 1.0');
END SEC;
```
DATA;

```
@1 = CARTESIAN_THREE_COORDINATE ( 0.500000, 0.000000, 0.000000);
@2 = CARTESIAN_THREE_COORDINATE( 1.220720, 0.000000, 0.000000);
@3 = CARTESIAN_THREE_COORDINATE ( 1.779280, 0.000000, 0.000000);
@4 = CARTESIAN_THREE_COORDINATE ( 2.345720, 0.000000, 0.000000);
05 = CARTES IAN_THREE_COORD INATE ( 2.904280
0 . 000000 , 0 . 000000 );
@6 = CARTESIAN_THREE_COORDINATE ( 3.312000, 0.000000, 0.000000);
@7 = CARTESIAN_THREE_COORDINATE( 3.812000, 0.500000, 0.000000);
08 = CARTESIAN_THREE_COORDINATE( 3.812000, 0.703000, 0.000000);
09 = CARTESIAN_THREE_COORDINATE( 1.203000, 0.703000, 0.000000);
@10 = CARTESIAN_THREE_COORDINATE( 0.703000, 1.203000, 0.000000);
011 = CARTESIAN_THREE_COORDINATE( 0.703000, 1.673720, 0.0000000);
@12 = CARTESIAN_THREE_COORDINATE( 0.703000, 2.232280, 0.000000);
@13 = CARTESIAN_THREE_COORDINATE( 0.703000, 3.173720, 0.000000);
@14 = CARTESIAN_THREE_COORDINATE( 0.703000, 3.732280, 0.000000);
@15 = CARTESIAN_THREE_COORDINATE(0.703000, 5.000000, 0.000000);
@16 = CARTESIAN_THREE_COORDINATE( 0.000000, 5.000000, 0.000000);
@17 = CARTESIAN_THREE_COORDINATE( 0.000000, 0.500000, 0.000000);
018 = CARTESIAN_THREE_COORDINATE( 0.406000, 1.141000, 0.0000000);
019 = CARTESIAN_THREE_COORDINATE( 0.546500, 1.141000, 0.000000);
020 = CARTESIAN_THREE_COORDINATE( 0.406000, 4.641000, 0.0000000);
@21 = CARTESIAN_THREE_COORDINATE(0.546500, 4.641000, 0.000000);
0.22 = CARTESIAN_THREE_COORDINATE( 2.062000, 0.000000, 0.250000);
@23 = CARTESIAN_THREE_COORDINATE( 2.202500, 0.000000, 0.250000);
```
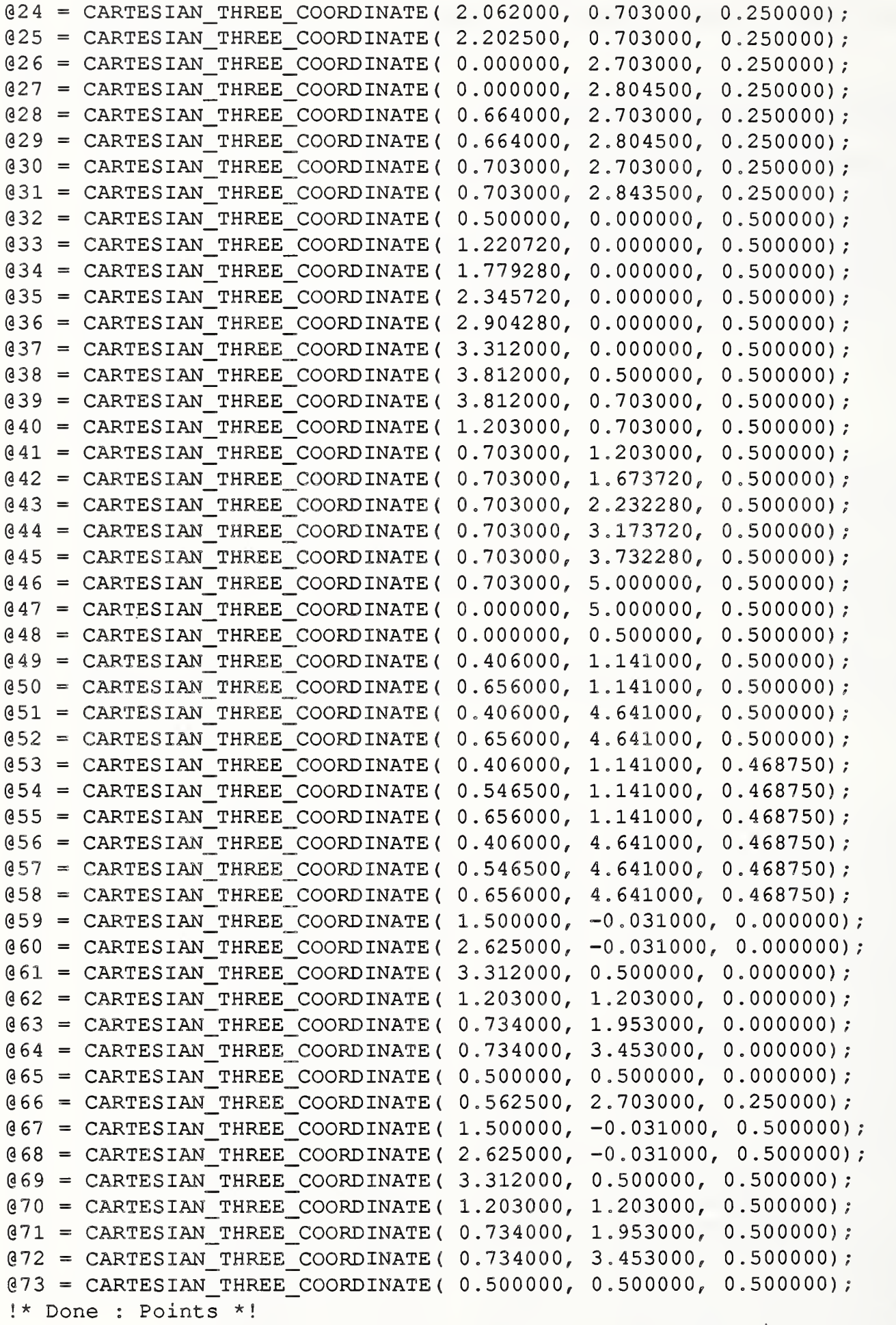

@74 = THREE\_SPACE\_DIRECTION ( 1.000000, 0.000000, 0.000000); @75 = THREE SPACE DIRECTION( 0.000000, 1.000000, 0.000000);

```
@76 = THREE_SPACE_DIRECTION( 0.000000, 0.000000, 1.000000);
!* Done : UnitVectors *!
(977 - LINE( #1, #74);
078 = CIRCLE( 0.280995, AXIS2 PLACEMENT (#59, #76,
       THREE_SPACE_DIRECTION (-0 . 993896, 0 . 110322,
0 . 000000 )));
@79 = CIRCLE ( 0.280995, AXIS2_PLACEMENT ( # 60 , #76,
       THREE_SPACE_DIRECTION ( — 0 . 993896, 0 . 110322,
0 . 000000 )));
@80 = CIRCLE ( 0.500000, AXIS2 PLACEMENT (#61, #76,
       THREE_SPACE_DIRECTION (1.000000, 0.000000, 0
.000000)));
(81 = LINE ( #7, #75);
082 = LINE ( #9, #74);
@83 = CIRCLE ( 0.500000, AXIS2_PLACEMENT (#62, #76,
       THREE_SPACE_DIRECT ION (0 . 000000, -1.000000,
0 . 000000 )));
084 = LINE ( #10, #75);
@85 = CIRCLE ( 0.280995, AXIS2_PLACEMENT (#63, #76,
       THREE_SPACE_DIRECTION (-0 . 110322, -0 . 993896,
0 . 000000 )));
@86 = CIRCLE ( 0.280995, AXIS2_PLACEMENT (#64, #76,
       THREE_SPACE_DIRECTION (-0 . 110322, -0 .993896,
0 . 000000 )));
(87 = LINE ( #16, #74);
(888 = \text{LINE} ( #17, #75);
@89 = CIRCLE ( 0.500000, AXIS2_PLACEMENT (#65, #76,
       THREE_SPACE_DIRECTION (0 . 000000, -1.000000,
0 . 000000 )));
@90 = CIRCLE( 0.140500, AXIS2 PLACEMENT (#18, #76,
       THREE_SPACE_DIRECT ION (1 . 000000, 0.000000, 0
.000000)));
@91 = CIRCLE ( 0.140500, AXIS2_PLACEMENT (#20, #76,
       THREE_SPACE_DIRECT ION (1 . 000000, 0.000000, 0
. 000000 )));
@92 = CIRCLE ( 0.140500, AXIS2_PLACEMENT (#22, #75,
       THREE_SPACE_DIRECT ION (1 . 000000, 0.000000, 0
. 000000 )));
@93 = CIRCLE ( 0.140500, AXIS2_PLACEMENT (#24, #75,
       THREE_SPACE_DIRECTION (1.000000, 0.000000, 0
. 000000 )));
@94 = CIRCLE ( 0.101500, AXIS2_PLACEMENT (#26, #74,
       THREE_SPACE_DIRECT ION (0 . 000000, 1.000000, 0
. 000000 )));
@95 = CIRCLE ( 0.101500, AXIS2_PLACEMENT (#28, #74,
       THREE_SPACE_DIRECT ION (0 . 000000/ 1.000000, 0
. 000000 )));
@96 = CIRCLE ( 0.140500, AXIS2_PLACEMENT (#30, #74,
       THREE_SPACE_DIRECT ION (0 . 000000, 1.000000, 0
. 000000 )));
@97 = CIRCLE( 0.140500, AXIS2_PLACEMENT(#53, #76,
       THREE_SPACE_DIRECTION (1 . 000000, 0.000000, 0
. 000000 )));
@98 = CIRCLE ( 0.250000, AXIS2_PLACEMENT (#53, #76,
       THREE_SPACE_DIRECTION (1 . 000000, 0.000000, 0
. 000000 )));
@99 = CIRCLE ( 0.140500, AXIS2_PLACEMENT (#56, #76,
       THREE_SPACE_DIRECTION (1 . 000000, 0.000000, 0
. 000000 )));
@100 = CIRCLE ( 0.250000, AXIS2_PLACEMENT (#56, #76,
       THREE_SPACE_DIRECTION (1.000000, 0.000000, 0
. 000000 )));
@101 = LINE( #32, #74);
@102 = CIRCLE ( 0.280995, AXIS2_PLACEMENT (#67, #76,
       THREE_SPACE_DIRECTION (-0 . 993896, 0 . 110322,
0 . 000000 )));
@103 = CIRCLE ( 0.280995, AXIS2_PLACEMENT (#68, #76,
       THREE_SPACE_DIRECTION (-0 .993896, 0 . 110322,
0 . 000000 )));
@104 = CIRCLE ( 0.500000, AXIS2_PLACEMENT (#69, #76,
       THREE_SPACE_DIRECT ION (1.000000, 0.000000, 0
. 000000 )));@105 = LINE( #38, #75);
@106 = LINE ( #40, #74);
```
#### Appendix B: PDES/STEP Physical File Example 30

```
@107 = CIRCLE ( 0.500000, AXIS2_PLACEMENT (#70, #76,
       THREE_SPACE_DIRECTION (0 . 000000, -1 .000000, 0.000000)
) ;
@108 = LINE ( #41, #75);
0109 = CIRCLE ( 0.280995, AXIS2 PLACEMENT (#71, #76,THREE_SPACE_DIRECTION (— 0 . 110322, -0 . 993896, 0.000000)
) ) ;
@110 = CIRCLE ( 0.280995, AXIS2_PLACEMENT (#72, #76,
       THREE_SPACE_DIRECTION (-0 . 110322, -0 . 993896, 0.000000)
) ) ;
0111 = LINE ( #47, #74);
(0112 = LINE ( #48, #74);
@113 — CIRCLE ( 0.500000, AXIS2__PLACEMENT (#73, #76,
       THREE_SPACE_DIRECTION(0 .000000, -1.000000, 0.000000)
) ;
@114 — CIRCLE ( 0.250000, AXIS2_PLACEMENT (#49, #76,
       THREE SPACE DIRECTION (1.000000, 0.000000, 0.000000) ) ) ;
@115 — CIRCLE ( 0.250000, AXIS2_PLACEMENT (#51, #76,
       THREE SPACE DIRECTION (1.000000, 0.000000, 0.000000)) ) ;
0116 = LINE ( #1, #76);
0117 = LINE ( #2, #76);
@118 = LINE( #3, #76);(0119 = LINE( #4,  #76);
@120 = LINE( #5, #76);@121 = LINE( #6, #76);@122 = LINE( #7, #76);@123 = LINE( #8, #76);0124 = LINE ( #9, #76);
0125 = LINE ( #10, #76);
@126 = LINE( #11, #76);0127 = LINE ( #12, #76);
0128 = LINE ( #13, #76);
0129 = LINE ( #14, #76);
0130 = LINE ( #15, #76);
0131 = LINE ( #16, #76);
0132 = LINE ( #17, #76);
!
Done : Curves *
0133 = PLANE (AXIS2 PLACEMENT (
       CARTESIAN_THREE_COORDINATE (0.000000, 0.000000, 0.000000), #75));
0134 = CYLINDRICAL SURFACE ( 0.281000, AXIS2 PLACEMENT (#59, #76));
0.135 = CYLINDRICAL SURFACE ( 0.281000, AXIS2 PLACEMENT (#60, #76));
0136 = CYLINDRICAL SURFACE ( 0.281000, AXIS2 PLACEMENT (#61, #76));
@137 = PLANE ( AXIS2__PLACEMENT ( \texttt{CARTESIAN\_THREE\_COORDINATE} ( 3.812000, 0.000000, 0.000000), #74));
@138 = PLANE ( AXIS2_PLACEMENT
       CARTESIAN_THREE_COORDINATE (0.000000,0.703000,0.0000000),#75));
0139 = CYLINDRICAL SURFACE ( 0.500000, AXIS2 PLACEMENT (#62, #76));
@140 = PLANE ( AXIS2_PLACEMENT
       CARTESIAN_THREE_COORDINATE ( 0.703000, 0.000000, 0.000000), #74));
0141 = CYLINDRICAL SURFACE ( 0.281000, AXIS2_PLACEMENT (#63, #76));
0142 = CYLINDRICAL SURFACE ( 0.281000, AXIS2 PLACEMENT (#64, #76));
@143 = PLANE ( AXIS2__PLACEMENT ( CARTESIAN_THREE_COORDINATE(0.000000, 5.000000, 0.000000), #75));
0144 = PLANE (AXIS2 PLACEMENT (
       CARTESIAN_THREE_COORDINATE (0.000000, 0.000000, 0.000000), #74));
0145 = CYLINDRICAL_SURFACE ( 0.500000, AXIS2_PLACEMENT (#65, #76));
0146 = CYLINDRICAL SURFACE ( 0.281000, AXIS2 PLACEMENT (#22, #75));
```
 $0.147$  = CYLINDRICAL SURFACE ( 0.203000, AXIS2 PLACEMENT (#26, #74));  $0.148$  = CONICAL SURFACE ( 45.008690, 0.0, AXIS2 PLACEMENT (#66, #74));  $0.149$  = CYLINDRICAL SURFACE (  $0.140500$ , AXIS2 PLACEMENT (#18, #76));  $(150 = PLANE (AXIS2 PLACEMENT)$ CARTESIAN THREE\_COORDINATE( 0.000000, 0.000000, 0.468750), #76));  $(0.151 = \text{CYLINDRICAL SURFACE} ( 0.250000, \text{AXIS2 PLACEMENT} ( #53, #76));$  $($   $\theta$ 152 = CYLINDRICAL SURFACE ( 0.140500, AXIS2 PLACEMENT (#20, #76));  $0153 = CYLINDRICAL SURFACE ( 0.250000, AXIS2_PLACEMENT (#56, #76));$  $0154$  = PLANE (AXIS2 PLACEMENT ( CARTESIAN\_THREE\_COORDINATE(0.000000,0.0000000,0.0000000),#76));  $@155 = PLANE (AXIS2 PLACEMENT ($ CARTESIAN\_THREE\_COORDINATE(0.000000,0.0000000,0.500000),#76)); !\* Done : Surfaces \*!  $@156 = VERTEX( #1);$  $(4157 - VERTEX ( #2));$  $0158 = VERTEX($  #3);  $0159 = VERTEX($  #4);  $(0160 = VERTEX( #5));$  $0161 = VERTEX($  #6);  $0162 = VERTEX($  #7);  $(163 = VERTEX ( #8);$  $0164 = VERTEX($  #9);  $0165 = VERTEX( #10);$  $0166 = VERTEX($  #11);  $0167 = VERTEX($  #12);  $0168 = VERTEX( #13);$  $0169 = VERTEX($  #14);  $@170 = VERTEX( #15);$  $0171 = VERTEX( #16);$  $0172 = VERTEX( #17);$  $0173 = VERTEX($  #19);  $0174 = VERTEX($  #21);  $@175 = VERTEX($  #23);  $0176 = VERTEX($  #25);  $0177 = VERTEX($  #27);  $(178 = VERTEX ( #29)$ ;  $(179 - VERTEX( #31);$  $0180 = VERTEX($  #32);  $0181 = VERTEX($  #33);  $0182 = VERTEX($  #34);  $(183 = VERTEX ( #35)$ ;  $0184 = VERTEX($  #36);  $0185 = VERTEX($  #37);  $0186 = VERTEX($   $#38);$  $0187 = VERTEX($  #39);  $0188 = VERTEX($  #40);  $0189 = VERTEX($  #41);  $0190 = VERTEX($  #42);  $0191 = VERTEX($  #43);  $0192 = VERTEX($  #44);  $0193 = VERTEX($  #45);  $0194 = VERTEX($  #46);  $0195 = VERTEX($  #47);

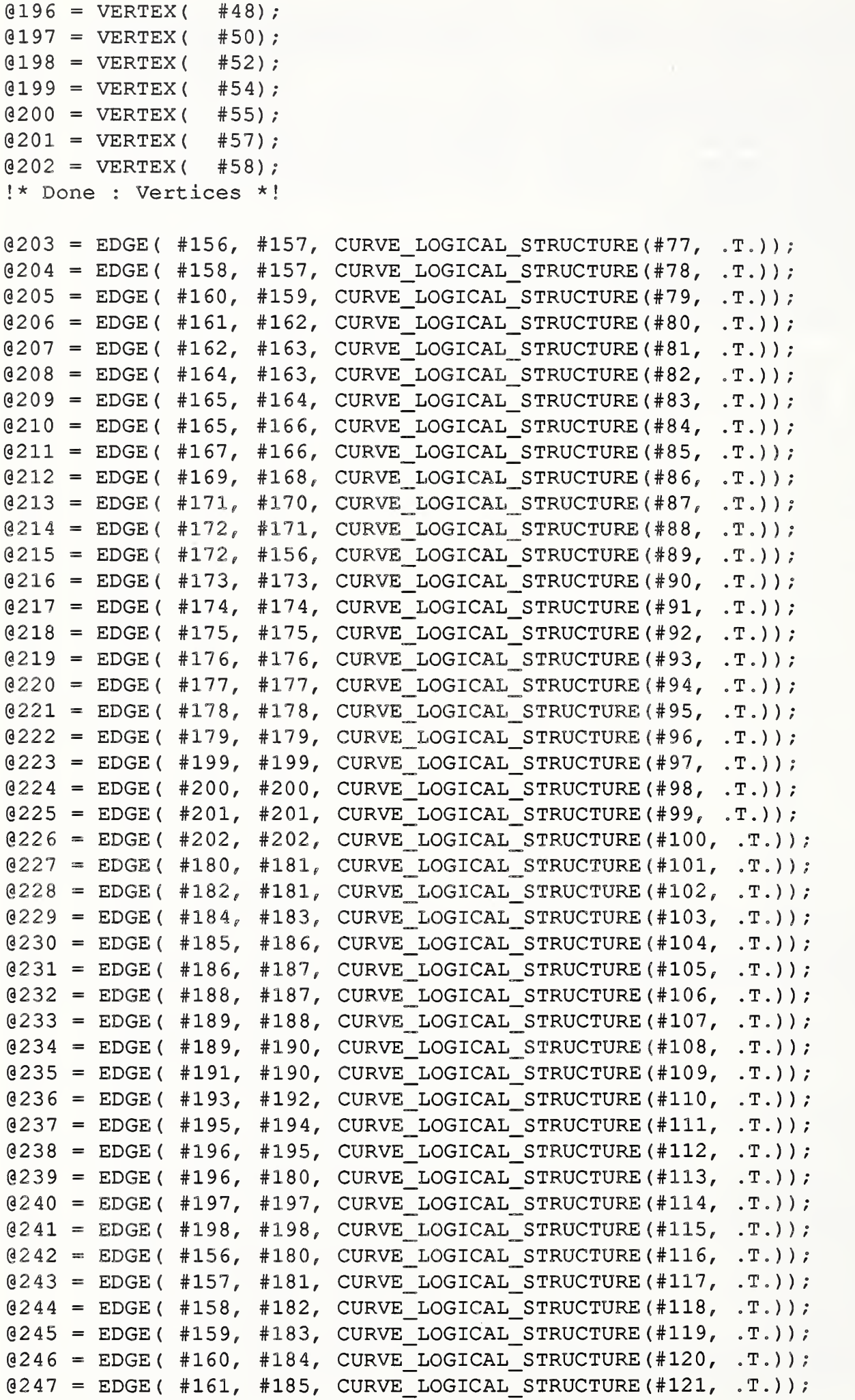

 $\ddot{\phantom{a}}$ 

#### Appendix B: PDES/STEP Physical File Example 33

```
0248 = EDGE( #162, #186, CURVE_LOGICAL_STRUCTURE (#122, .T.));
0.249 = EDGE( #163, #187, CURVE LOGICAL STRUCTURE (#123, .T.));
0250 = EDE (#164, #188, CURVE_LOGICAL_STRUCTURE (#124, .T.));
0251 = EDGE( #165, #189, CURVE_LOGICAL_STRUCTURE (#125, .T.));
0252 = EDE (#166, #190, CURVE LOGICAL STRUCTURE (#126, .T. ));
0253 = EDE (#167, #191, CURVE_LOGICAL_STRUCTURE (#127, .T.));
@254 = EDGE( #168, #192, CURVE\_LOGICAL_STRUCTURE( #128, .T.));0255 = EDE (#169, #193, CURVE_LOGICAL_STRUCTURE (#129, .T.));
0256 = EDGE( #170, #194, CURVE LOGICAL STRUCTURE (#130, .T. ));
0257 = EDGE( #171, #195, CURVE LOGICAL STRUCTURE (#131, .T.));
0258 = EDGE( #172, #196, CURVE_LOGICAL_STRUCTURE (#132, .T.));
@259 = EDGE( #158, #159, CURVE LOGICAL STRUCTURE (#77, .T. ))0260 = EDGE( #160, #161, CURVE LOGICAL STRUCTURE (#77, .T.) );
0261 = EDGE( #167, #168, CURVE LOGICAL STRUCTURE (#84, .T.) );
@262 = EDGE( #169, #170, CURVE LOGICAL STRUCTURE (#84, .T.));0263 = EDGE( #182, #183, CURVE LOGICAL STRUCTURE (#101, .T.));
0264 = EDE (#184, #185, CURVE_LOGICAL_STRUCTURE (#101, .T.));
0.265 = EDGE( #191, #192, CURVE LOGICAL STRUCTURE (#108, \cdotT.));
0266 = EDE( #193, #194, CURVE LOGICAL STRUCTURE (#108, .T.));
!* Done : Edges *!
@267 = EDGE LOOP ( (
0268 = EDE LOOP ( (
       EDGE_
LOGICAL
_STRUCTURE (#203, .T.),
       EDGE_
_LOGICAL_
STRUCTURE (#243, .T.),
       EDGE_
_LOGICAL_
_STRUCTURE (#227, .F.),
       EDGE_LOGICAL_STRUCTURE(#242, .F.) ));
       EDGE_
_LOGICAL_
_STRUCTURE (#204, .F.),
       EDGE_
_LOGICAL_
STRUCTURE (#244, .T.),
       EDGE_
_LOGICAL_
STRUCTURE (#228, .T.),
       EDGE_LOGICAL_STRUCTURE(#243, .F.) ));
@269 = EDGE LOOP (EDGE_LOGICAL_
_STRUCTURE (#205,
F.) , EDGE_LOGICAL_
_STRUCTURE (#24 6,
T.) , EDGE_LOGICAL_
_STRUCTURE (#229,
T.) , EDGE_LOGICAL_STRUCTURE(#245, .F.)));
@270 = EDGE LOOP ( ( EDGE_LOGICAL_STRUCTURE(#206, .T.),
       EDGE_
_LOGICAL_
^STRUCTURE (#248,
T.) , EDGE_
_LOGICAL_
_STRUCTURE (#230,
F.) , EDGE_LOGICAL_STRUCTURE(#247, .F.)));
@271 = EDGE LOOP (EDGE_LOGICAL_STRUCTURE(#207, .T.),
       EDGE_LOGICAL_
_STRUCTURE (#249,
T.) , EDGE_LOGICAL_
_STRUCTURE (#231,
F.) , EDGE_LOGICAL_STRUCTURE(#248, .F.) ));
@272 = EDGE LOOP ( (
@273 =
EDGE_
LOOP ( ( EDGE_
_LOGICAL_
_STRUCTURE (#208,
F.) , EDGE_
_LOGICAL_
_STRUCTURE (#250,
T.) , EDGE_LOGICAL_STRUCTURE(#232, .T.),
       EDGE_LOGICAL_STRUCTURE(#249, .F.)));
       EDGE_
LOGICAL_
_STRUCTURE (#209, .F.),
       EDGE
LOGICAL
STRUCTURE (#251, .T.),
```
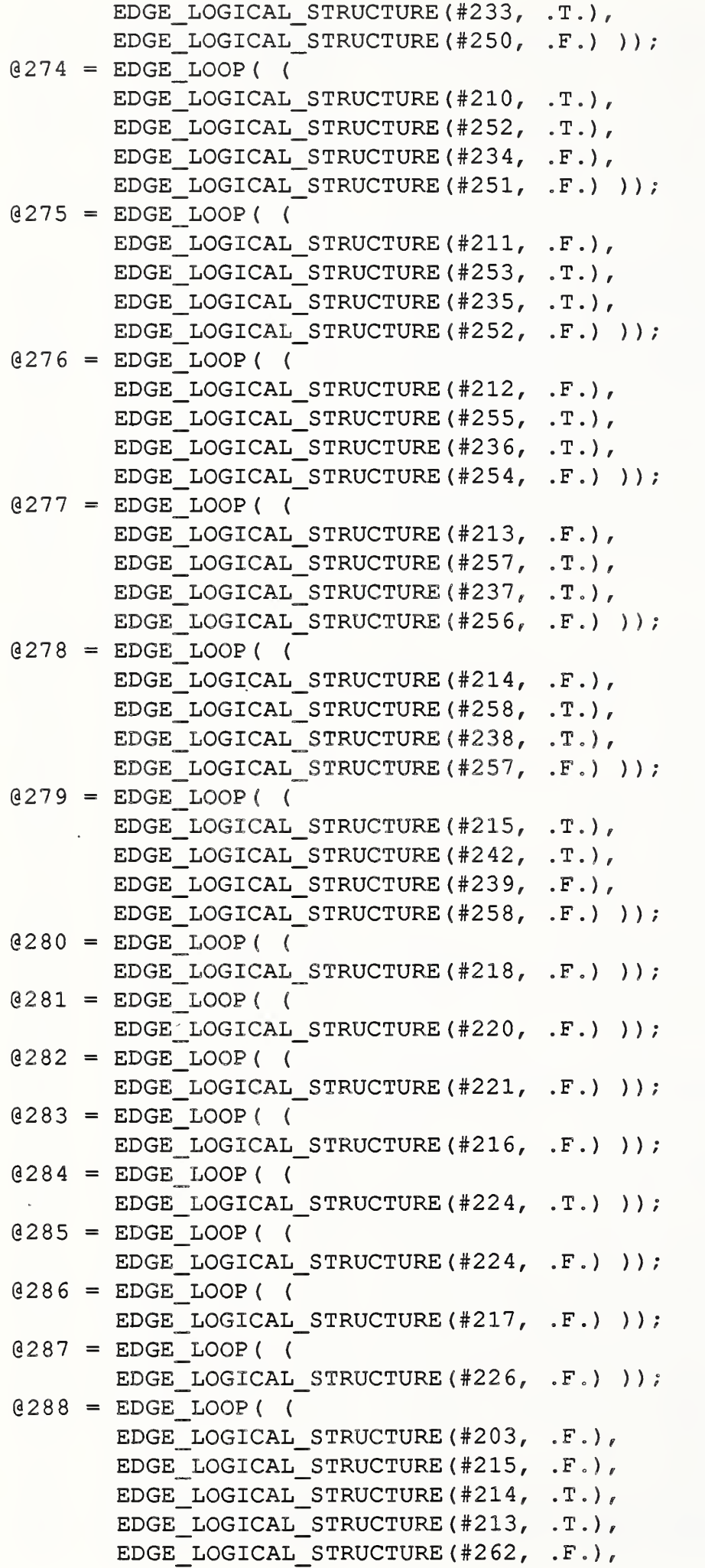

```
EDGE_LOGICAL_STRUCTURE (#212, .T.),
       EDGE_LOGICAL_STRUCTURE(#261, .F.),
       EDGE_LOGICAL_STRUCTURE(#211, .T.),
       EDGE_LOGICAL_STRUCTURE (#210, .F.),
       EDGE_LOGICAL_STRUCTURE (#209, .T.),
        EDGE_LOGICAL_STRUCTURE(#208, .'
       EDGE_LOGICAL_STRUCTURE(#207, .F.),
       EDGE_LOGICAL_STRUCTURE (#206, .F.),
       EDGE_LOGICAL_STRUCTURE(#260, .F.),
       EDGE_LOGICAL_STRUCTURE (#205, .T.),
       EDGE_LOGICAL_STRUCTURE(#259, .F.),
       EDGE LOGICAL STRUCTURE (#204, .T.) ));
0289 = EDGE LOOP( (
       EDGE_LOGICAL_STRUCTURE (#227, .T.),
       EDGE_LOGICAL_STRUCTURE(#228, .F.),
       EDGE_LOGICAL_STRUCTURE(#263, .T.),
       EDGE_LOGICAL_STRUCTURE (#229, .F.),
       EDGE_LOGICAL_STRUCTURE(#264, .T.),
       EDGE_LOGICAL_STRUCTURE (#230, .T.),
       EDGE_LOGICAL_STRUCTURE (#231, .T.),
       EDGE_LOGICAL_STRUCTURE (#232, .F.),
       EDGE_LOGICAL_STRUCTURE(#233, .F.),
       EDGE_LOGICAL_STRUCTURE(#234, .T.),
       EDGE_LOGICAL_STRUCTURE (#235, .F.),
       EDGE_LOGICAL_STRUCTURE(#265, .T.),
       EDGE_LOGICAL_STRUCTURE(#236, .F.),
       EDGE_LOGICAL_STRUCTURE(#266, .T.),
       EDGE_LOGICAL_STRUCTURE (#237, .F.),
       EDGE_LOGICAL_STRUCTURE (#238, .F.),
       EDGE LOGICAL STRUCTURE (#239, .T.) ) ) ;
0290 = EDGE LOOP ( (
       EDGE_LOGICAL_STRUCTURE(#259, .T.),
       EDGE LOGICAL STRUCTURE (#245, .T.),
       EDGE_LOGICAL_STRUCTURE (#263, .F.),
       EDGE_LOGICAL_STRUCTURE(#244, .F.) ));
0291 = EDGE LOOP( (
        EDGE_LOGICAL_STRUCTURE(#260, .T.),
        EDGE_LOGICAL_STRUCTURE(#247, .T.),
        EDGE_LOGICAL_STRUCTURE(#264, .F.),
        EDGE_LOGICAL_STRUCTURE(#246, .F.)));
0292 = EDGE LOOP ( (
        EDGE_LOGICAL_STRUCTURE(#261, .T.),
        EDGE_LOGICAL_STRUCTURE(#254, .T.),
        EDGE_LOGICAL_STRUCTURE(#265, .F.),
        EDGE_LOGICAL_S TRUCTURE (#253
.F.) )); 0293 = EDGE LOOP ( (
        EDGE_LOGICAL_STRUCTURE(#262, .T.),
        EDGE_LOGICAL_STRUCTURE(#256, .T.),
        EDGE_LOGICAL_STRUCTURE(#266, .F.),
        EDGE_LOGICAL_STRUCTURE(#255, .F.) ));
0294 = EDGE LOOP ( (
        EDGE_LOGICAL_STRUCTURE(#226, .T.)));
0295 = EDGE LOOP ( (
        K B: PDES/STEP Physical File Example<br>
EDGE_LOGICAL_STRUCTUBE(#212, .T.),<br>
EDGE_LOGICAL_STRUCTUBE(#211, .T.),<br>
EDGE_LOGICAL_STRUCTUBE(#211, .T.),<br>
EDGE_LOGICAL_STRUCTUBE(#210, .T.),<br>
EDGE_LOGICAL_STRUCTUBE(#200, .T.),<br>
EDGE
```
# Appendix B: PDES/STEP Physical File Example 36

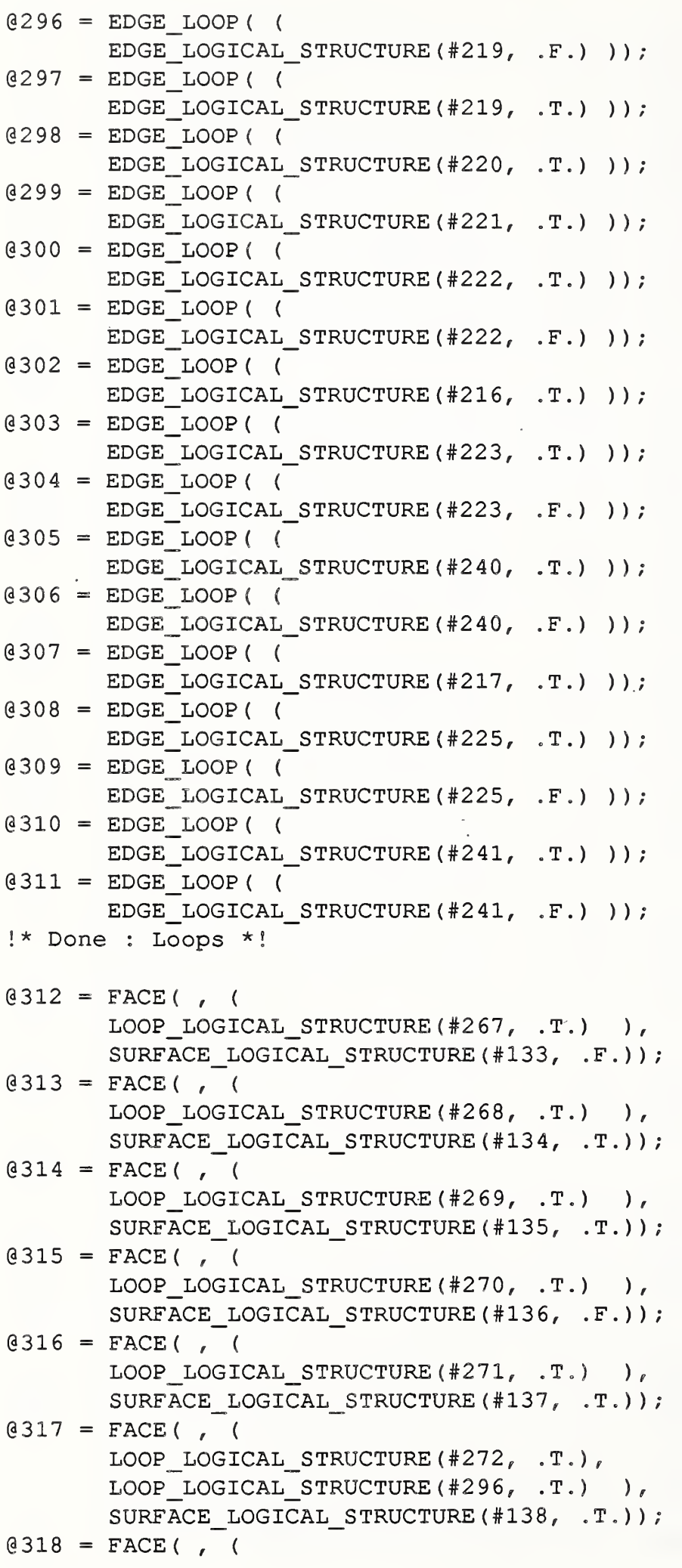

```
LOOP LOGICAL STRUCTURE (#273, .T.) ),
       SURFACE LOGICAL STRUCTURE (#139, .T.) ) ;
(319 = FACE(, (
       LOOP_LOGICAL_STRUCTURE (#274, .T.) ),
       SURFACE LOGICAL STRUCTURE (#140, .T.) ) ;
0320 = FACE(, (
       LOOP_LOGICAL_STRUCTURE (#275, .T.) ),
       SURFACE LOGICAL STRUCTURE (#141, .T.));
(321 = FACE(, (
       LOOP_LOGICAL_STRUCTURE (#276, .T.) ),
       SURFACE LOGICAL STRUCTURE (#142, .T.));
0322 = FACE(, (
       LOOP LOGICAL STRUCTURE (#277, .T.) ),
       SURFACE LOGICAL STRUCTURE (#143, .T.) ) ;
0323 = FACE(, (
       LOOP_LOGICAL_STRUCTURE (#278, .T.),
       LOOP LOGICAL STRUCTURE (#298, .T.) ),
       SURFACE LOGICAL STRUCTURE (#144, .F.));
0324 = FACE(, (
       LOOP LOGICAL STRUCTURE (#279, .T.) ),
       SURFACE_LOGICAL_STRUCTURE(#145, .F.));
0325 = FACE(, (
       LOOP_LOGICAL_STRUCTURE (#280, .T.),
       LOOP_LOGICAL_STRUCTURE (#297, .T.) ),
       SURFACE LOGICAL STRUCTURE (#146, .T.));
0326 = FACE(, (
       LOOP_LOGICAL_STRUCTURE(#281, .T.),
       LOOP_LOGICAL_STRUCTURE (#299, .T.) ),
       SURFACE_LOGICAL_STRUCTURE(#147, .T.));
(327 = FACE(, (
       LOOP_LOGICAL_STRUCTURE (#282, .T.) ,
       LOOP_LOGICAL_STRUCTURE (#300, .T.) ),
       SURFACE LOGICAL STRUCTURE (#148, .T.));
0328 = FACE(, (
       LOOP_LOGICAL_STRUCTURE (#283, .T.),
       LOOP LOGICAL STRUCTURE (#303, .T.) ),
       SURFACE_LOGICAL STRUCTURE (#149, .T.) ) ;
0329 = FACE(, (
       LOOP LOGICAL STRUCTURE (#284, . T.),
       LOOP_LOGICAL_STRUCTURE (#304, .T.) ),
       SURFACE_LOGICAL_STRUCTURE (#150, .T.));
0330 = FACE(, (
       LOOP_LOGICAL_STRUCTURE (#285, .T.),
       LOOP_LOGICAL_STRUCTURE (#305, .T.) ),
       SURFACE_LOGICAL_STRUCTURE(#151, .T.));
0331 = FACE(, (
       LOOP_LOGICAL_STRUCTURE (#286, .T.) ,
       LOOP LOGICAL STRUCTURE (#308, .T.) ),
       SURFACE_LOGICAL_STRUCTURE (#152, .T.));
0332 = FACE(, (
       LOOP_LOGICAL_STRUCTURE (#287, .T.),
       LOOP_LOGICAL_STRUCTURE(#310, .T.) ),
       SURFACE LOGICAL STRUCTURE (#153, .T.));
0333 = FACE(, (
```
X B: PDES/STEP Physical File Example<br>LOOP\_LOGICAL\_STRUCTURE (#288, .T.),<br>LOOP\_LOGICAL\_STRUCTURE (#302, .T.), LOOP\_LOGICAL\_STRUCTURE (#307, .T.) ), X B: PDES/STEP Physical File Example<br>
LOOP\_LOGICAL\_STRUCTURE (#288, .T.),<br>
LOOP\_LOGICAL\_STRUCTURE (#302, .T.),<br>
LOOP\_LOGICAL\_STRUCTURE (#307, .T.) ),<br>
SURFACE\_LOGICAL\_STRUCTURE (#154, .F.));  $0334 =$  FACE(, ( LOOP LOGICAL STRUCTURE (#289, .T.), LOOP\_LOGICAL\_STRUCTURE (#306, .T.), LOOP LOGICAL STRUCTURE (#311, .T.) ), SURFACE LOGICAL STRUCTURE (#155, .T. ) ) ;  $0335 =$  FACE(, ( LOOP\_LOGICAL\_STRUCTURE (#290, .T.), LOOP\_LOGICAL\_STRUCTURE (#295, .T.) ), X B: PDES/STEP Physical File Example<br>
LOOP\_LOGICAL\_STRUCTURE (#288, .T.),<br>
LOOP\_LOGICAL\_STRUCTURE (#302, .T.),<br>
LOOP\_LOGICAL\_STRUCTURE (#307, .T.)),<br>
SURFACE\_LOGICAL\_STRUCTURE (#154, .F.));<br>
FACE (, (<br>
LOOP\_LOGICAL\_STRUCTU  $0336 =$  FACE(, ( LOOP\_LOGICAL\_STRUCTURE (#291, .T.) ), SURFACE LOGICAL STRUCTURE (#133, .F.) ) ;  $0337 =$  FACE(, ( LOOP\_LOGICAL\_STRUCTURE (#292, .T.), LOOP\_LOGICAL\_STRUCTURE (#301, .T.) ), SURFACE\_LOGICAL\_STRUCTURE (#140, .T.));  $0338 =$  FACE(, ( LOOP\_LOGICAL\_STRUCTURE (#293, .T.) ), SURFACE LOGICAL STRUCTURE (#140, .T.) ) ;  $0339 =$  FACE(, ( LOOP\_LOGICAL\_STRUCTURE (#294, .T.) , LOOP LOGICAL STRUCTURE  $(*309, .T.)$  ), X B: PDES/STEP Physical File Example<br>
LOOP\_LOGICAL\_STRUCTURE (#288, .T.),<br>
LOOP\_LOGICAL\_STRUCTURE (#302, .T.),<br>
LOOP\_LOGICAL\_STRUCTURE (#307, .T.)),<br>
SURFACE\_LOGICAL\_STRUCTURE (#307, .T.)),<br>
FACE (, (<br>
LOOP\_LOGICAL\_STRUCTU 1<br>| 3334<br>| 3335<br>| 3338<br>| 3338<br>| 3339 % Done is a property of the surface in the surface of the surface of the surface of the surface of the surface of the surface of the surface of the surface of the surface of the surface of the surface of the surface of the  $0340$  = CLOSED SHELL ( ( B: PDES/STEP Physical File Example<br>
00P\_LOGICAL\_STRUCTURE (#288, .T.),<br>
00P\_LOGICAL\_STRUCTURE (#302, .T.),<br>
00P\_LOGICAL\_STRUCTURE (#307, .T.)<br>
URFACE\_LOGICAL\_STRUCTURE (#307, .T.)<br>
URFACE\_LOGICAL\_STRUCTURE (#289, .T.),<br>
00 FACE LOGICAL STRUCTURE (#313, . T.), FACE LOGICAL STRUCTURE (#314, .T.), FACE LOGICAL STRUCTURE (#315, .T.), FACE\_LOGICAL\_STRUCTURE (#316, .T.), FACE LOGICAL STRUCTURE (#317, .T.), FACE\_LOGICAL\_STRUCTURE (#318, .T.) , B: PDES/STEP Physical File Example<br>
000P\_LOGICAL\_STRUCTURE (#288, .T.),<br>
00P\_LOGICAL\_STRUCTURE (#302, .T.),<br>
00P\_LOGICAL\_STRUCTURE (#307, .T.))<br>
00P\_LOGICAL\_STRUCTURE (#307, .T.))<br>
20REC (, (<br>
20REC (, (<br>
20REC LOGICAL\_STR B: PDES/STEP Physical File Example<br>
00P\_LOGICAL\_STRUCTURE (#288, .T.),<br>
00P\_LOGICAL\_STRUCTURE (#302, .T.),<br>
00P\_LOGICAL\_STRUCTURE (#302, .T.),<br>
00P\_LOGICAL\_STRUCTURE (#302, .T.)<br>
0NFACE\_LOGICAL\_STRUCTURE (#39, .T.),<br>
00P\_L FACE LOGICAL STRUCTURE (#321, .T.), FACE LOGICAL STRUCTURE (#322, .T.), FACE LOGICAL STRUCTURE (#323, .T.), FACE LOGICAL STRUCTURE (#324, .T.), B: PDES/STEP Physical File Example<br>
B: PDES/STEP Physical File Example<br>
oop\_LoGICAL\_STRUCTURE (#386, .T.),<br>
oop\_LoGICAL\_STRUCTURE (#307, .T.)<br>
URFACE\_LOGICAL\_STRUCTURE (#307, .T.)<br>
URFACE\_LOGICAL\_STRUCTURE (#389, .T.),<br>
AC FACE LOGICAL STRUCTURE (#326, .T.), FACE LOGICAL STRUCTURE (#327, .T.), FACE LOGICAL STRUCTURE (#328, .T.), FACE LOGICAL STRUCTURE (#329, .T.), FACE LOGICAL STRUCTURE (#330, .T.), B: PDES/STEP Physical File Example<br>
00P\_LOGICAL\_STRUCTURE (#288, .T.),<br>
00P\_LOGICAL\_STRUCTURE (#326, .T.),<br>
00P\_LOGICAL\_STRUCTURE (#302, .T.)<br>
00P\_LOGICAL\_STRUCTURE (#302, .T.)<br>
00P\_LOGICAL\_STRUCTURE (#306, .T.)<br>
00P\_LOGIC B: PDES/STEP Physical File Example<br>
oop\_LoGICAL\_STRUCTURE (#382, .T.),<br>
oop\_LoGICAL\_STRUCTURE (#302, .T.),<br>
OOP\_LOGICAL\_STRUCTURE (#307, .T.),<br>
DREACE\_COGICAL\_STRUCTURE (#306, .T.),<br>
ACE (, (<br>
OOP\_LOGICAL\_STRUCTURE (#396, FACE LOGICAL STRUCTURE (#333, .T.), B: PDES/STEP Physical File Example<br>
oop\_LoGICAL\_STRUCTURE (#38, .T.),<br>
oop\_LoGICAL\_STRUCTURE (#38, .T.),<br>
oop\_LoGICAL\_STRUCTURE (#302, .T.)<br>
URFACE\_LOGICAL\_STRUCTURE (#39, .T.)<br>
DREACE LOGICAL\_STRUCTURE (#39, .T.)<br>
ACE (,<br> B: PDES/STEP Physical File Example<br>
00P\_LOGICAL\_STRUCTURE (#386, .T.),<br>
00P\_LOGICAL\_STRUCTURE (#386, .T.),<br>
00P\_LOGICAL\_STRUCTURE (#307, .T.),<br>
00P\_LOGICAL\_STRUCTURE (#307, .T.),<br>
00P\_LOGICAL\_STRUCTURE (#307, .T.),<br>
20REAC

```
FACE_LOGICAL_STRUCTURE (#336, .T.),
        FACE_LOGICAL_STRUCTURE (#337, .T.),
        FACE_LOGICAL_STRUCTURE (#338, .T.),
        FACE_LOGICAL_STRUCTURE (#339, .T.)
                                             ) ) ;
!* Done : Shells *!
```
ENDSEC;

END STEP;

 $\frac{1}{2}$ 

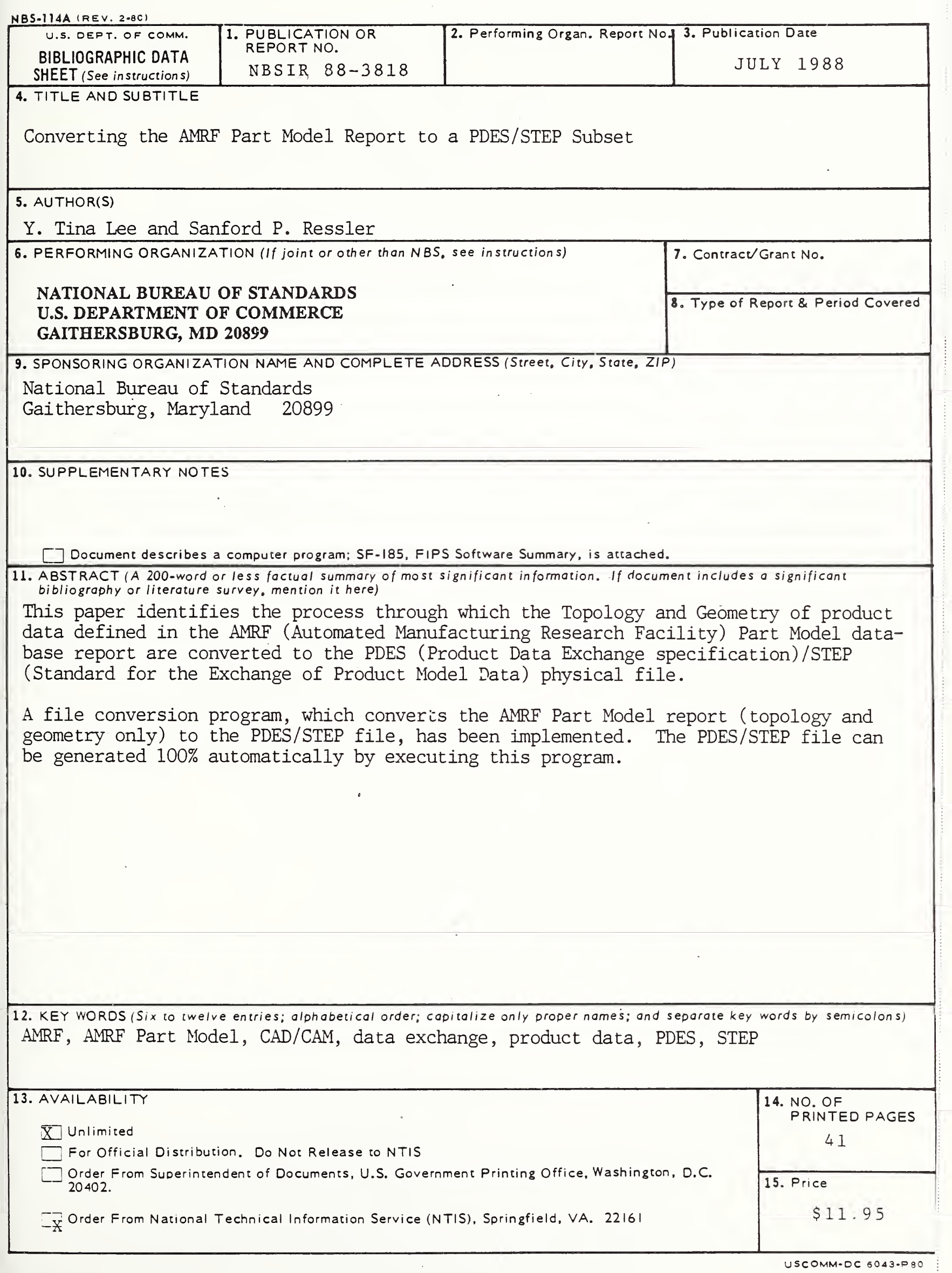

г.

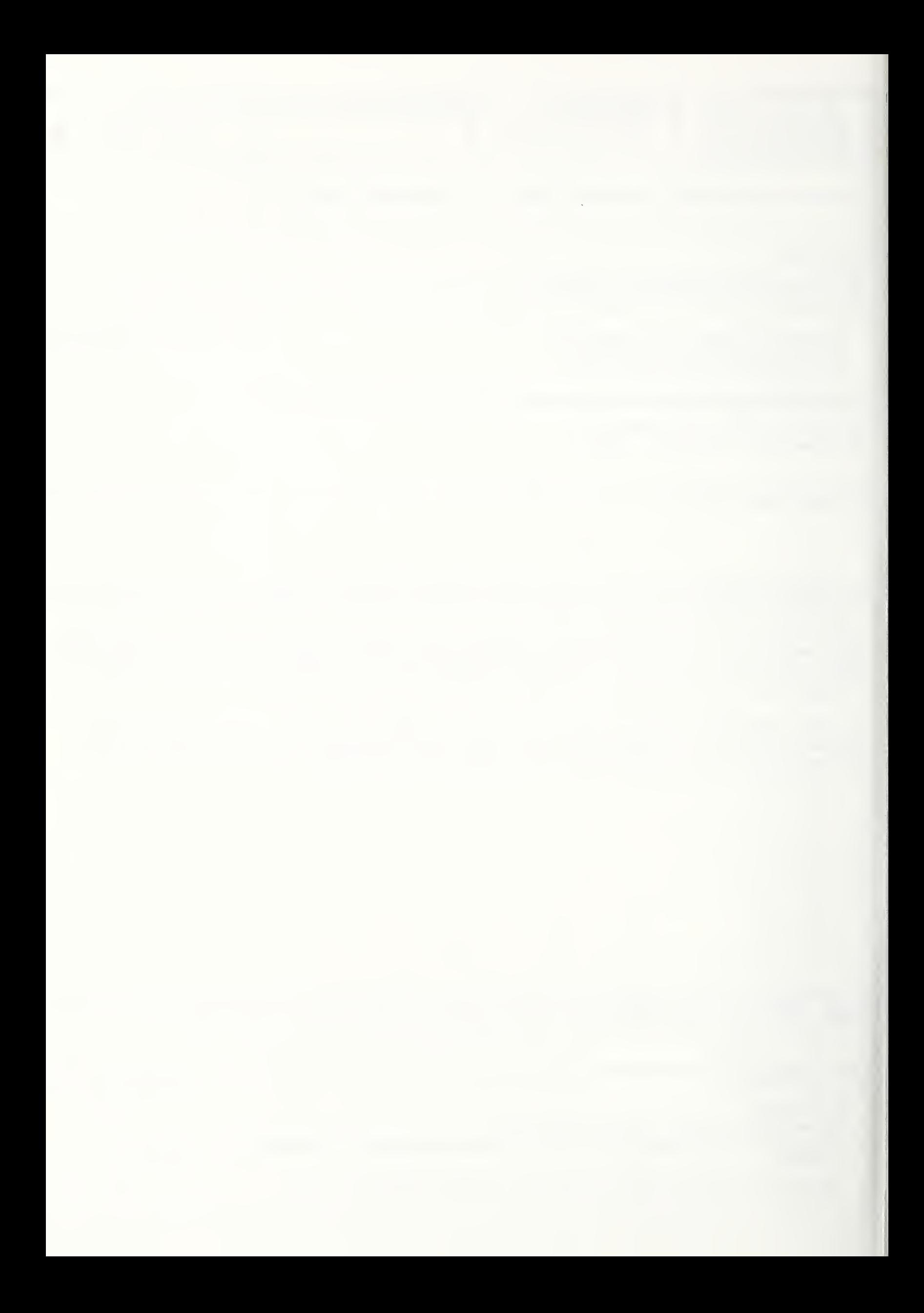